# INTRODUCTION TO R/RSTUDIO FOR NEW USERS ECOTS 2018

## OUTLINE

- Part I: Personal Background
- Part II: For Students with No Background in Programming
- Part III: For Those Educating Students with No Background in Programming
- Part IV: For Those with a Background in Programming
- Appendix: External Resources

# PERSONAL BACKGROUND PART I

## CHRISTOPHER PETER MAKRIS

- Studied Logic, Discrete Mathematics, & Statistics
- Graduate of Master's of Statistical Practice Program at Carnegie Mellon University
- Data Scientist
- Director of Data Science
- Programs Administrator; Adjunct Instructor Department of Statistics & Data Science at CMU

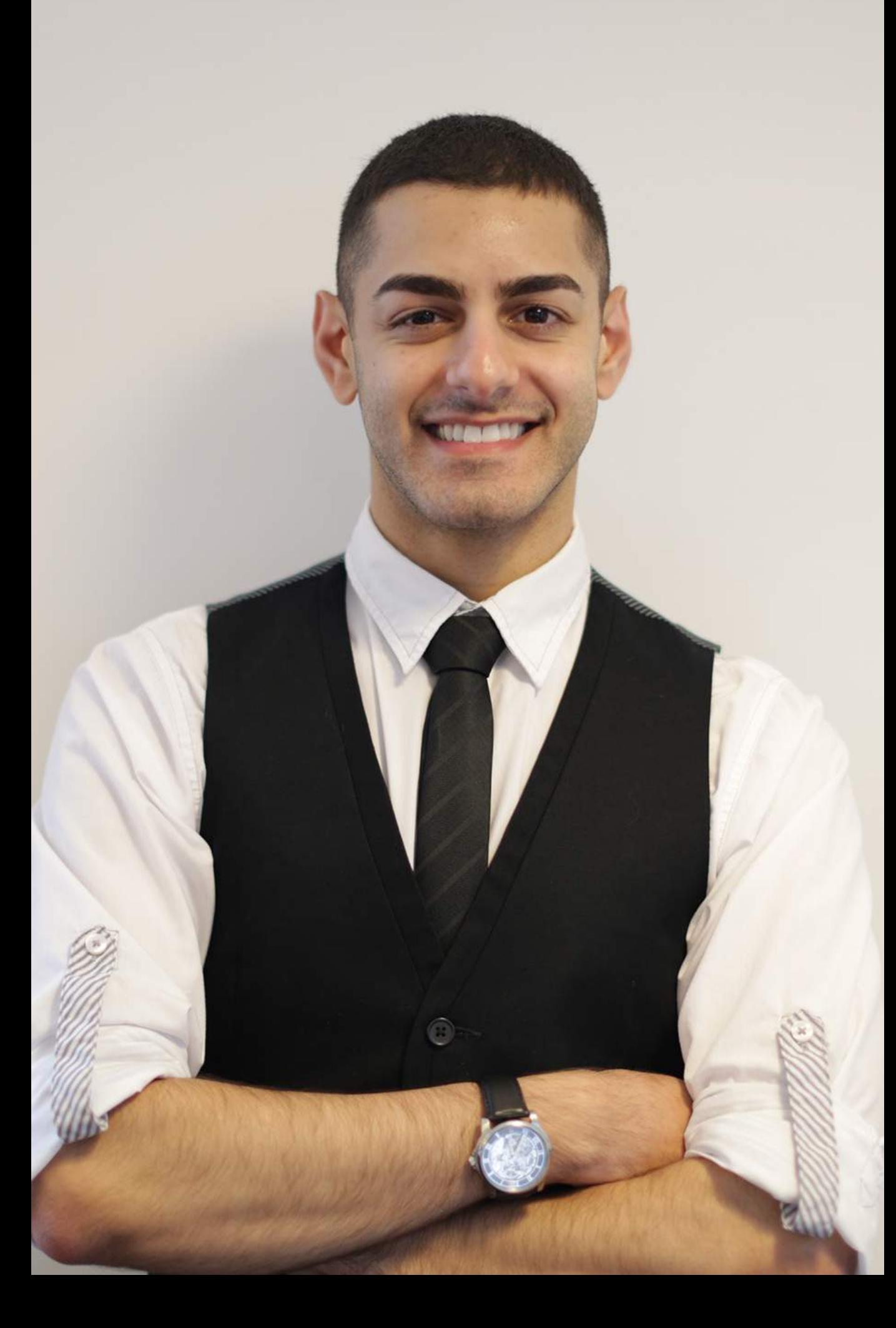

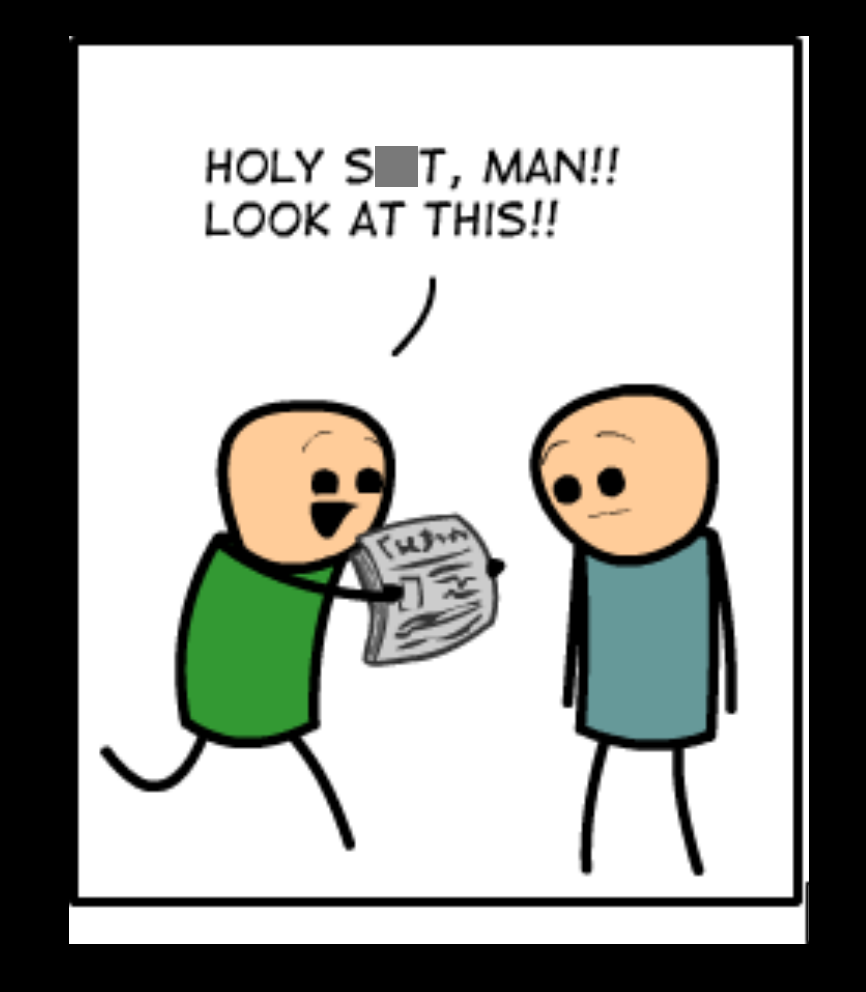

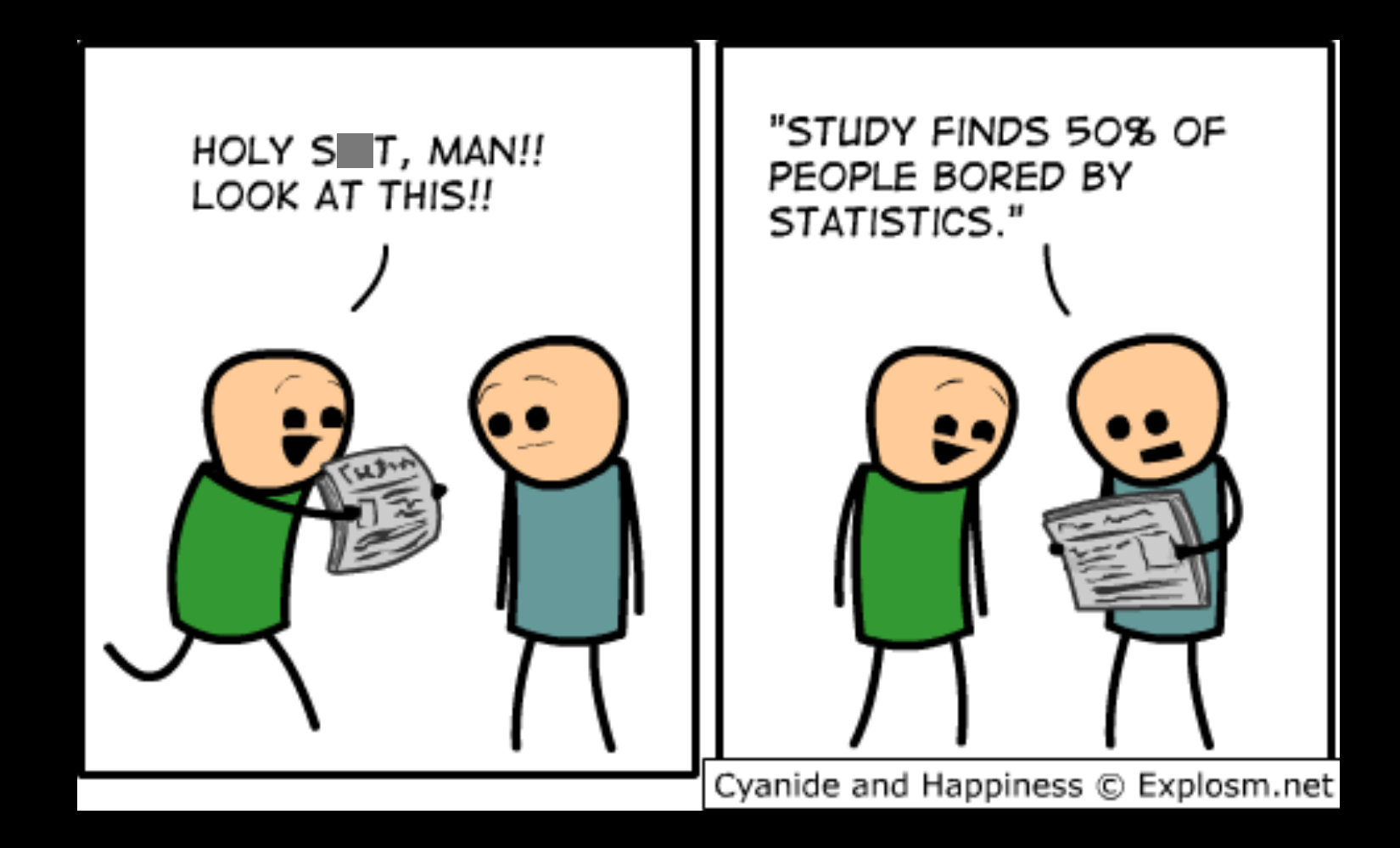

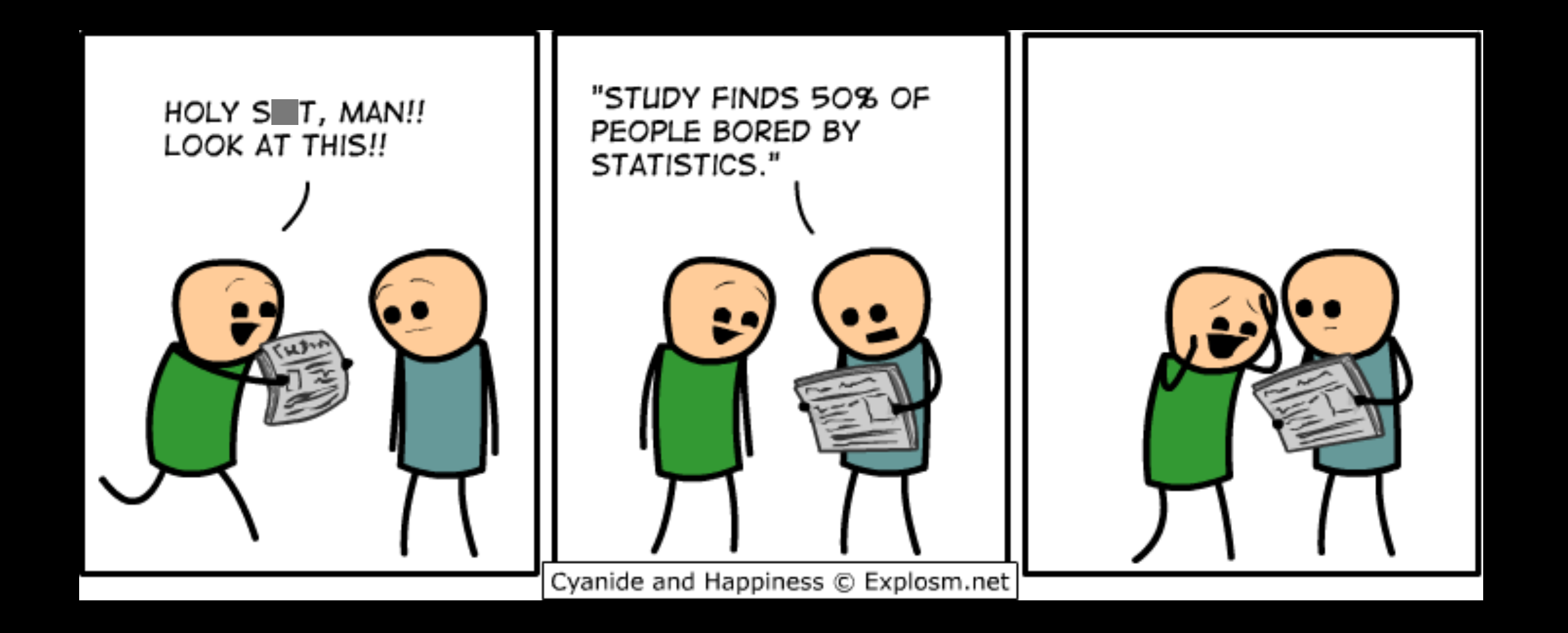

#### Statistics & Data Science

Functions Data Visualization Statistics & Data Science Writing Scripts EDA & Modeling Data Transformations Object Types

#### Statistics & Data Science

#### R/RStudio

## FOR STUDENTS WITH NO BACKGROUND IN PROGRAMMING PART II

- 
- 
- -
	-
	-
	-
- 
- 

• R is based on the S language, first developed in the 1960s & 1970s at Bell Laboratories.

- R is based on the S language, first developed in the 1960s & 1970s at Bell Laboratories.
- Under the GNU public license, developers Ross Ihaka & Robert Gentleman released R in the 1990s.

- R is based on the S language, first developed in the 1960s & 1970s at Bell Laboratories.
- Under the GNU public license, developers Ross Ihaka & Robert Gentleman released R in the 1990s.
- The popularity of R has grown because of its flexibility for data analysis, graphical tools, & free availability.

- R is based on the S language, first developed in the 1960s & 1970s at Bell Laboratories.
- Under the GNU public license, developers Ross Ihaka & Robert Gentleman released R in the 1990s.
- The popularity of R has grown because of its flexibility for data analysis, graphical tools, & free availability.
- While the source code archives are maintained by the R Core Team, any researcher can contribute code via packages/libraries.

- R is based on the S language, first developed in the 1960s & 1970s at Bell Laboratories.
- Under the GNU public license, developers Ross Ihaka & Robert Gentleman released R in the 1990s.
- The popularity of R has grown because of its flexibility for data analysis, graphical tools, & free availability.
- While the source code archives are maintained by the R Core Team, any researcher can contribute code via packages/libraries.
	- Updates to the core versions of R are relatively frequent, reflecting the growth of the field.

## GROWTH IN POPULARITY OF R

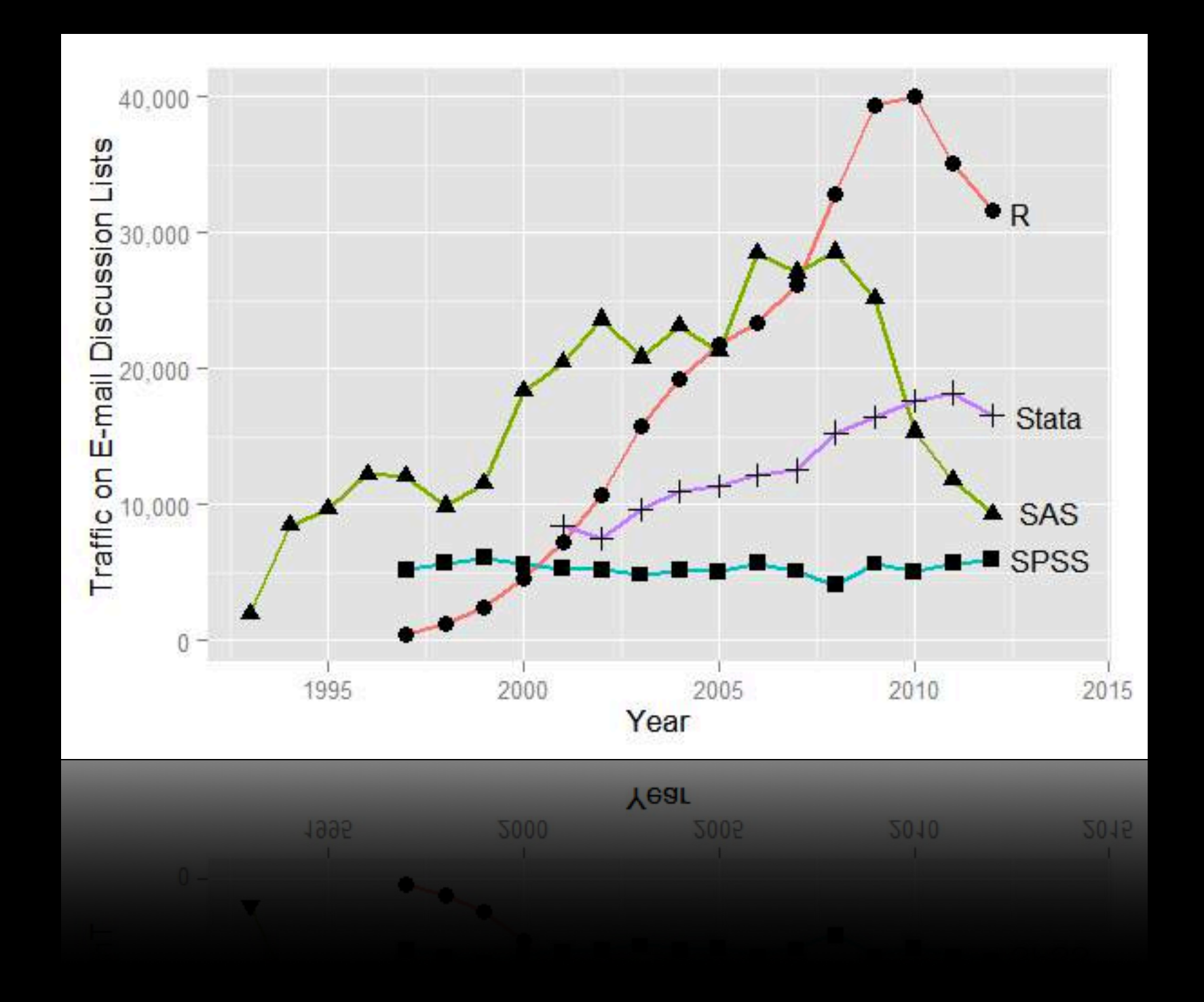

## GROWTH IN POPULARITY OF R

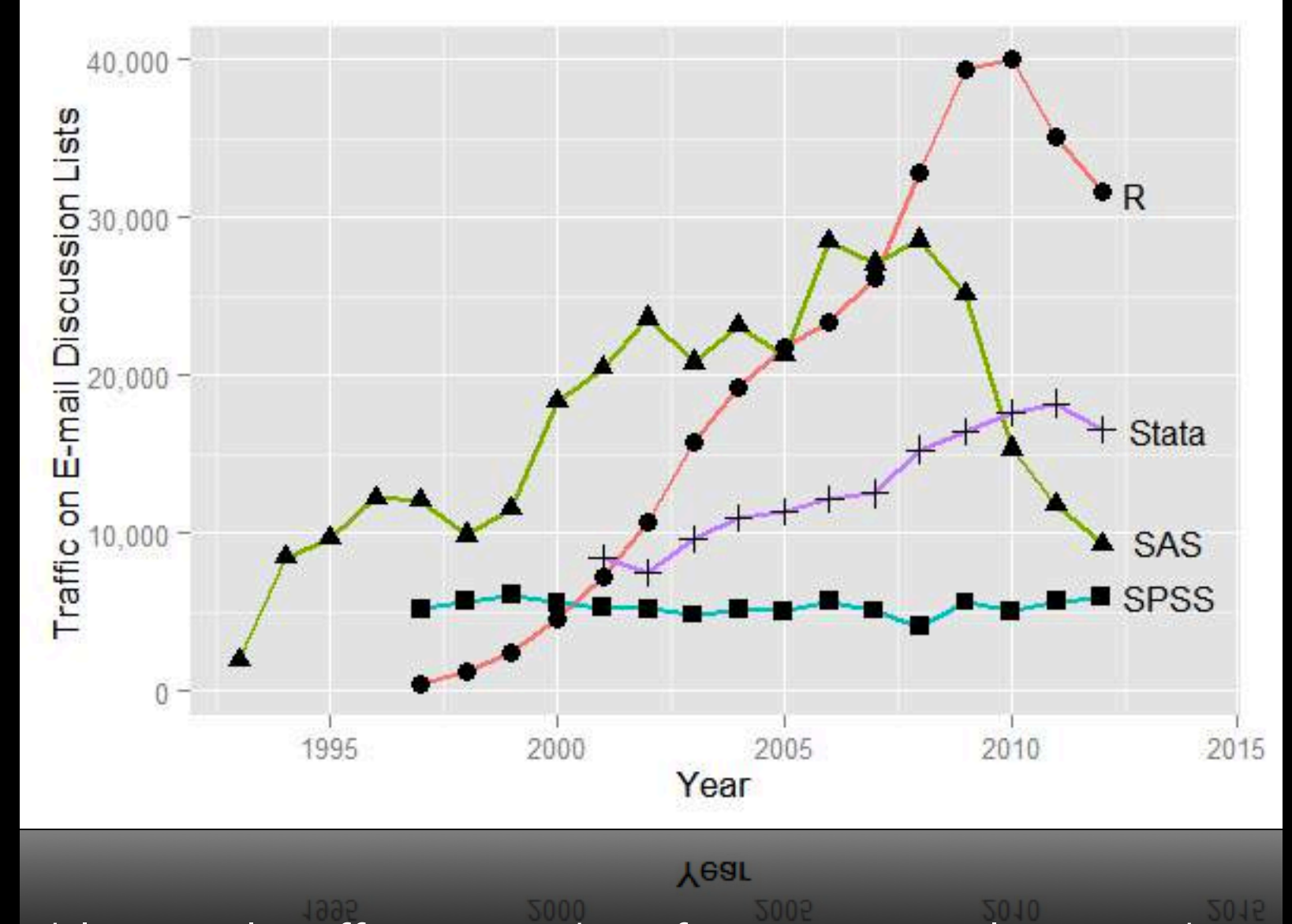

• Sum of monthly email traffic on each software's main listserv discussion list. (Robert A. Muenchen, [StatsBlogs\)](http://www.statsblogs.com/2013/02/12/what-analytic-software-are-people-discussing/)

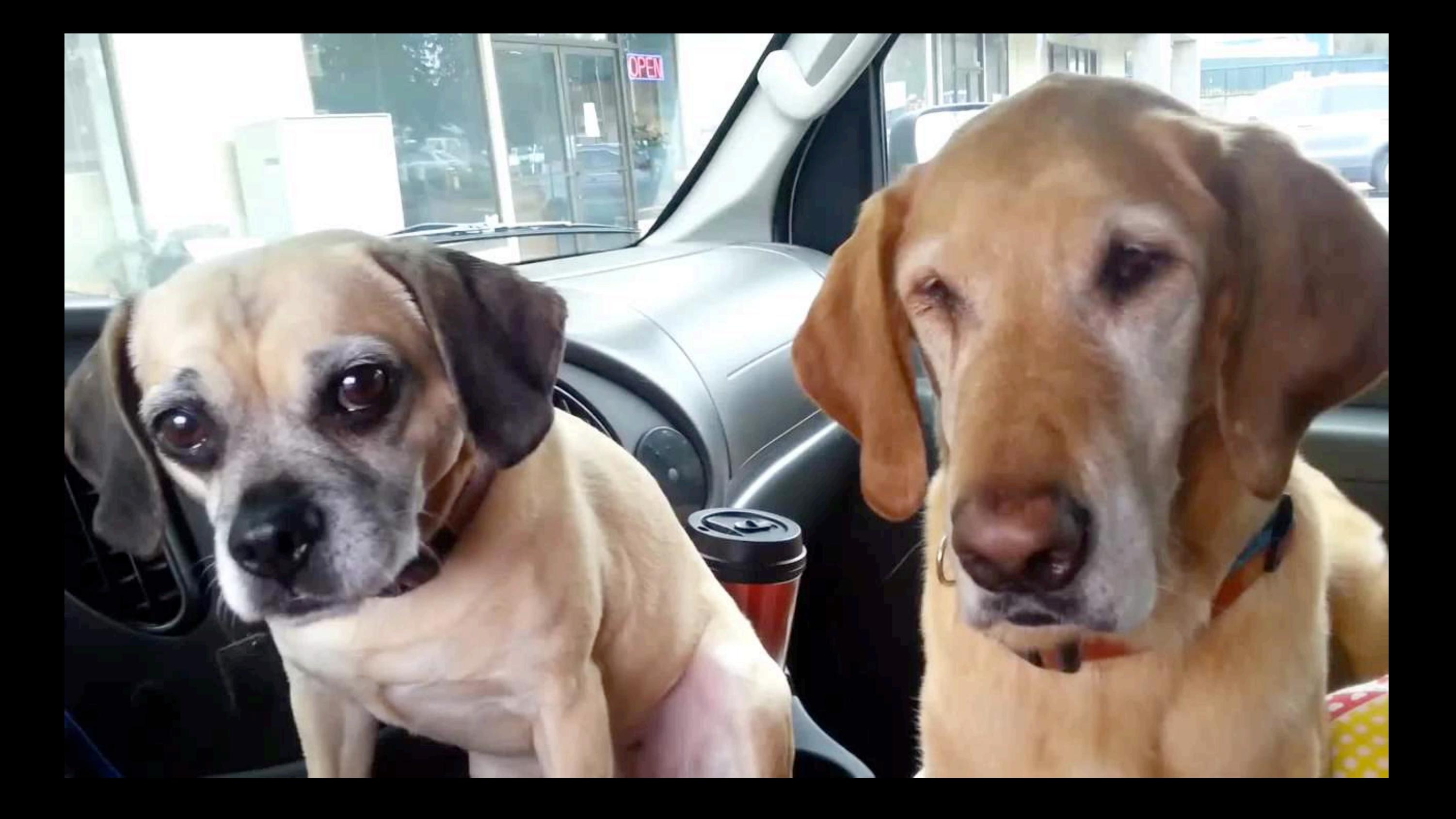

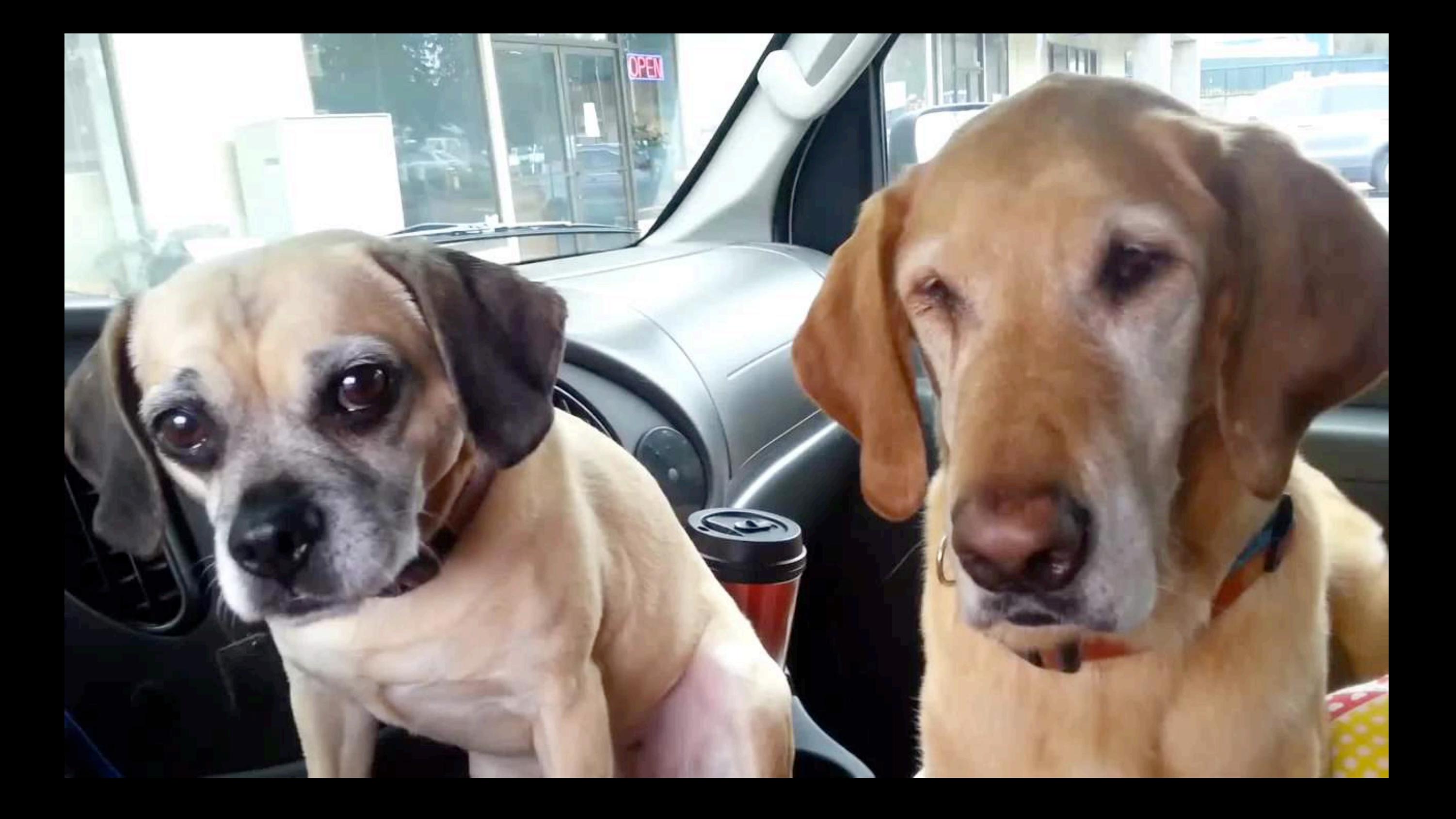

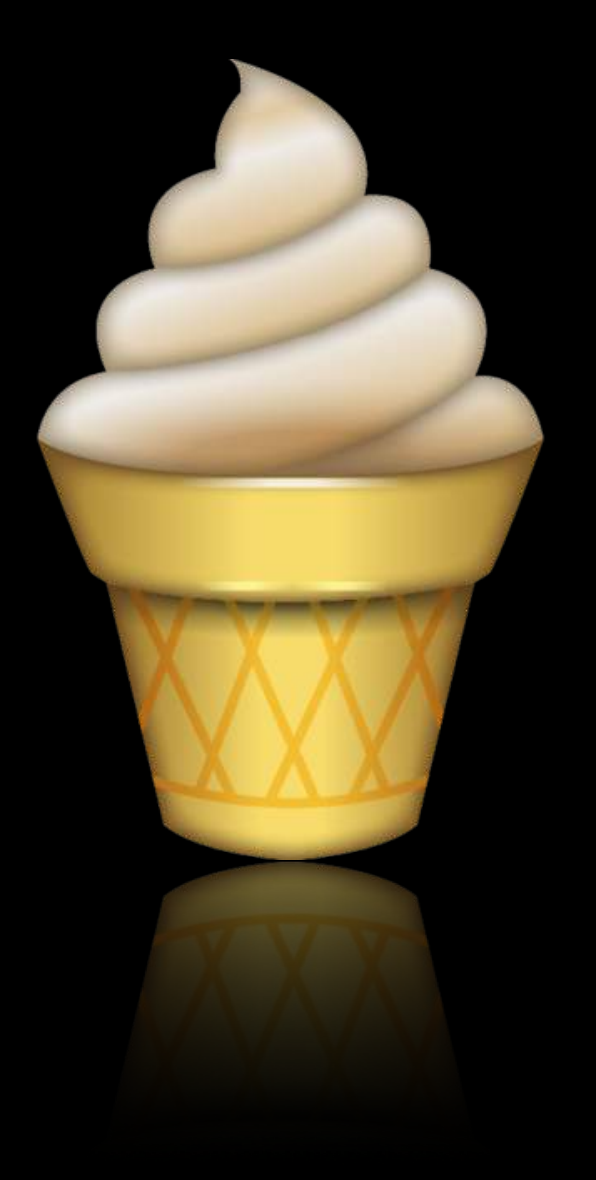

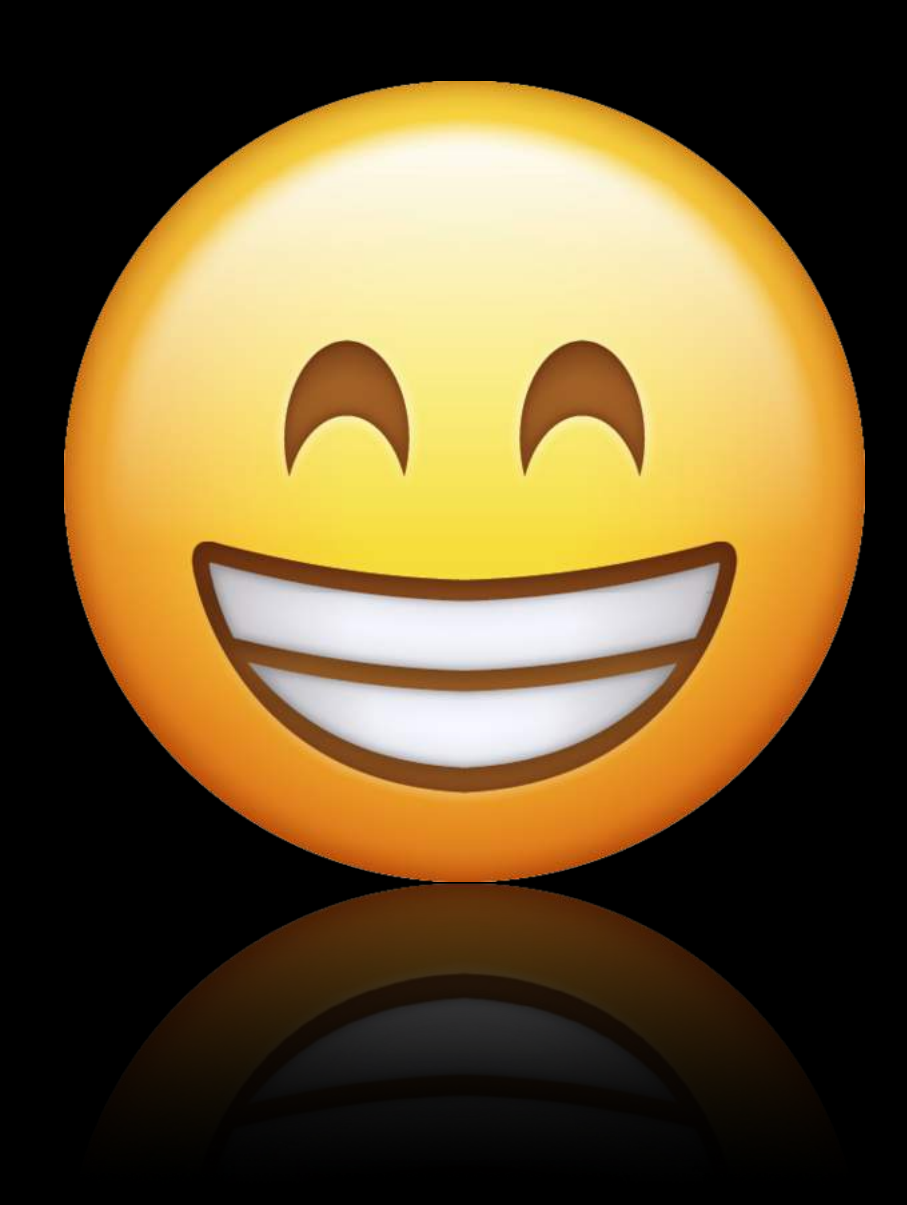

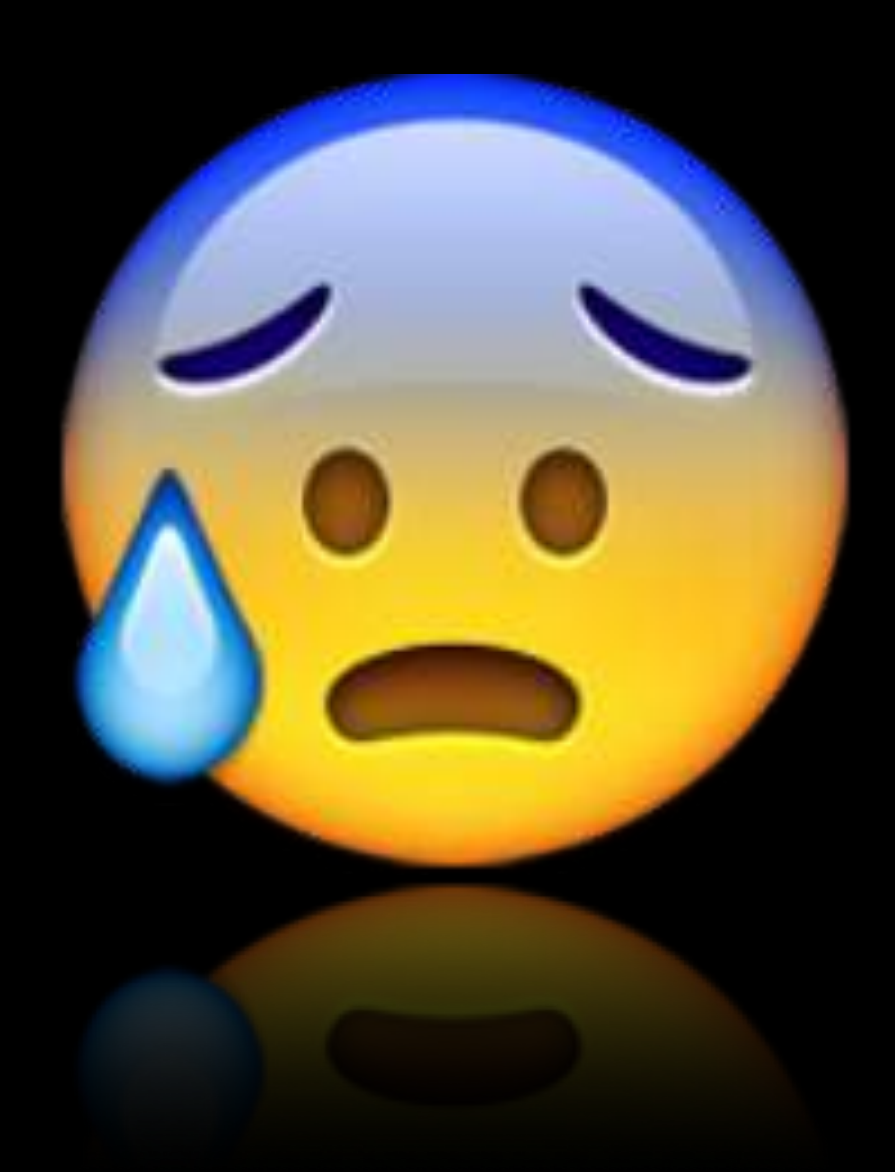

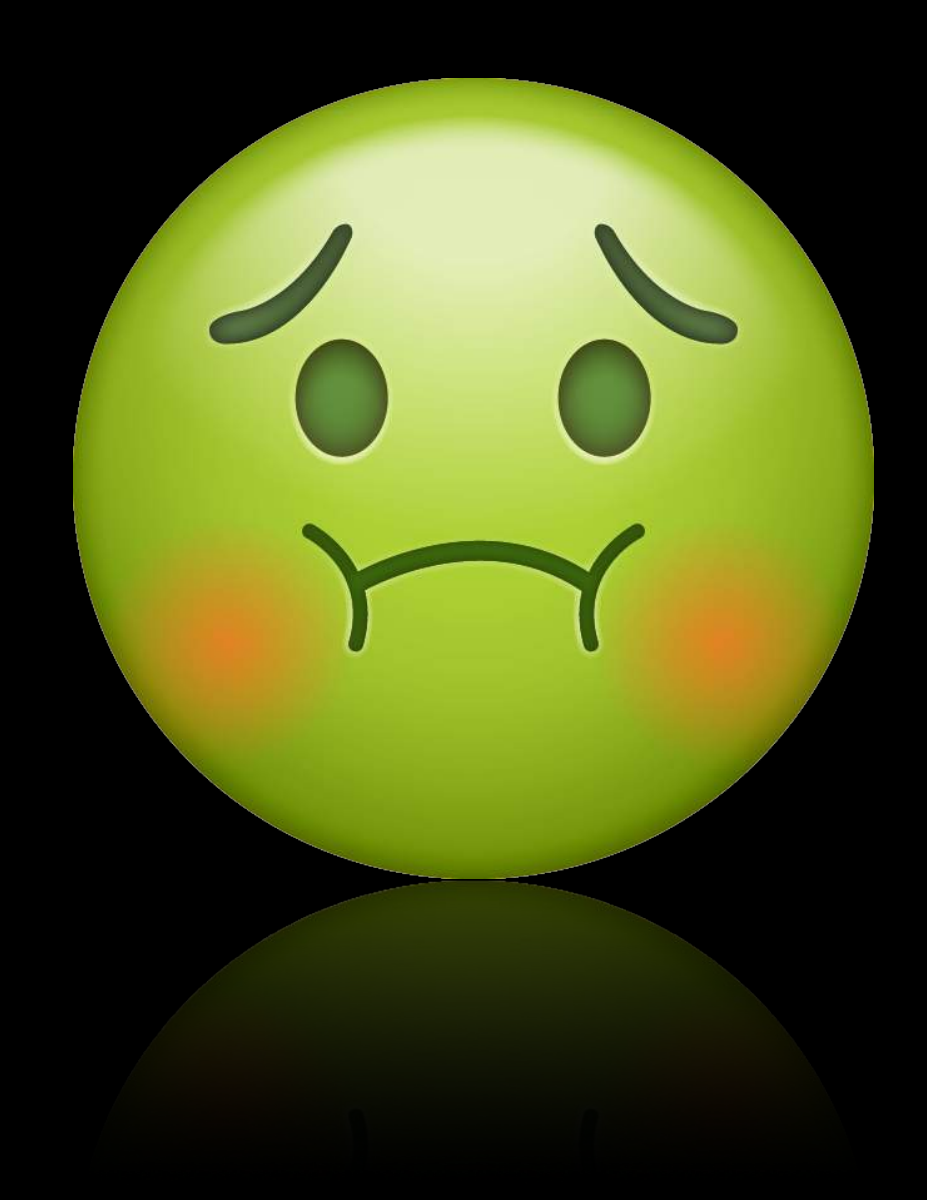

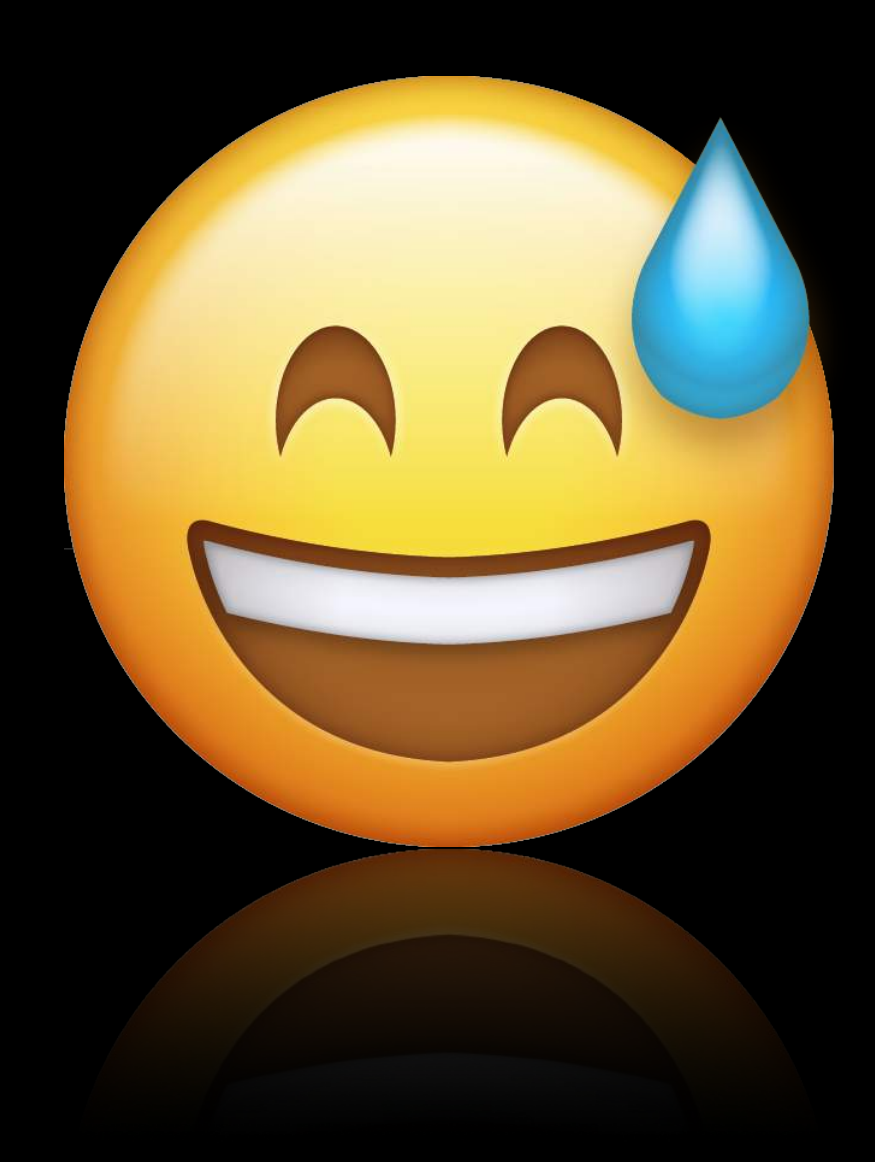

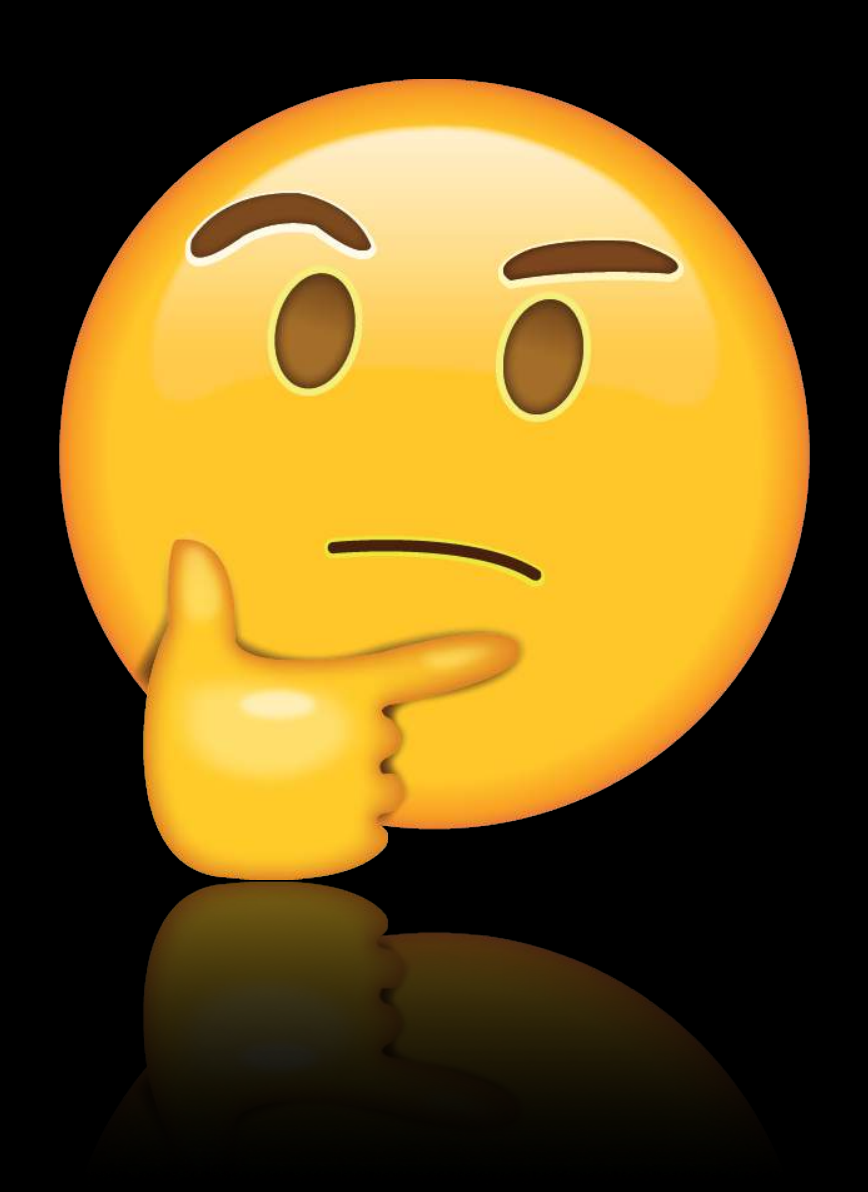

• Every decision has benefits & detractions.

- Every decision has benefits & detractions.
	- Many positives are accompanied by a negative.

- Every decision has benefits & detractions.
	- Many positives are accompanied by a negative.
- The biggest benefit of the R language is its vast flexibility to perform tasks in a myriad of ways.

- Every decision has benefits & detractions.
	- Many positives are accompanied by a negative.
- The biggest benefit of the R language is its vast flexibility to perform tasks in a myriad of ways.
	- Can be seen as both a blessing and a curse.

- Every decision has benefits & detractions.
	- Many positives are accompanied by a negative.
- The biggest benefit of the R language is its vast flexibility to perform tasks in a myriad of ways.
	- Can be seen as both a blessing and a curse.
	- What's the standard in the ever-growing field?

- Every decision has benefits & detractions.
	- Many positives are accompanied by a negative.
- The biggest benefit of the R language is its vast flexibility to perform tasks in a myriad of ways.
	- Can be seen as both a blessing and a curse.
	- What's the standard in the ever-growing field?
- Keep in mind The 80/20 Rule:
# WHERE TO BEGIN FOR LEARNERS?

- Every decision has benefits & detractions.
	- Many positives are accompanied by a negative.
- The biggest benefit of the R language is its vast flexibility to perform tasks in a myriad of ways.
	- Can be seen as both a blessing and a curse.
	- What's the standard in the ever-growing field?
- Keep in mind The 80/20 Rule:
	- For may events, 80% of the effects come from 20% of the causes.

- 
- 
- 
- 
- 
- -

• Suppose you want to numerically analyze the variable x in a data frame mydata. In R, you could choose to run any of the following code blocks:

• Suppose you want to numerically analyze the variable x in a data frame mydata. In R, you could choose to run any of the following code blocks:

1. summary(mydata\$x)

• Suppose you want to numerically analyze the variable x in a data frame mydata. In R, you could choose to run any of the following code blocks:

1. summary(mydata\$x)

2. with(mydata, summary(x))

- Suppose you want to numerically analyze the variable x in a data frame mydata. In R, you could choose to run any of the following code blocks:
	- 1. summary(mydata\$x)
	- 2. with(mydata, summary(x))
	- 3. summary(mydata[,1])

- Suppose you want to numerically analyze the variable x in a data frame mydata. In R, you could choose to run any of the following code blocks:
	- 1. summary(mydata\$x)
	- 2. with(mydata, summary(x))
	- 3. summary(mydata[,1])
	- 4. summary(mydata\$"x")
	- 5. summary(mydata["x"])
	- $6.$  summary (mydata  $\lceil$ , "x"])
	- 7. summary(mydata[["x"]])
	- 8. summary(mydata[1])
	- 9. summary(mydata[[1]])

10. attach (mydata) ; summary(x)

- 11. summary(select(mydata,  $x)$ )
- 12. mydata %>%  $width(Summary(X))$
- 13. mydata %>% summary(.\$x)
- 14. mydata %\$% summary(x)
- 15. summary(subset(mydata, select=x))

• Suppose you want to numerically analyze the variable x in a data frame mydata. In R, you could choose to run any of the following code blocks:

…

- 1. summary(mydata\$x)
- 2. with(mydata, summary(x))
- 3. summary(mydata[,1])
- 4. summary(mydata\$"x")
- 5. summary(mydata["x"])
- 6. summary(mydata[,"x"])
- 7. summary(mydata[["x"]])
- 8. summary(mydata[1])
- 9. summary(mydata[[1]])
- 10. attach (mydata) ; summary(x)
- 11. summary(select(mydata,  $x)$ )
- 12. mydata %>% with(summary(x))
- 13. mydata %>% summary(.\$x)
- 14. mydata %\$% summary(x)
- 15. summary(subset(mydata, select=x))

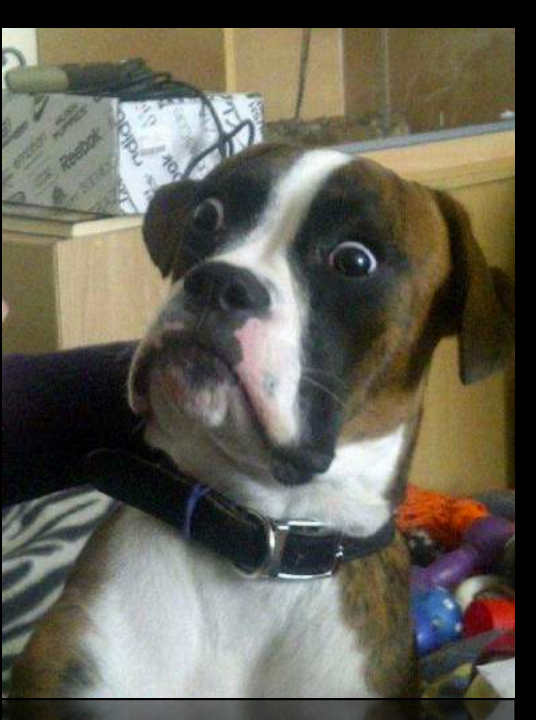

- 
- 
- 
- 
- 
- 
- 
- 

- Some of the most common tasks of basic data analysis require the creation of:
	- 1.Variable summaries.

- Some of the most common tasks of basic data analysis require the creation of:
	- 1.Variable summaries.
	- 2.Transformed variables.

- Some of the most common tasks of basic data analysis require the creation of:
	- 1.Variable summaries.
	- 2.Transformed variables.
	- 3.Reordered observations.

- 1.Variable summaries.
- 2.Transformed variables.
- 3.Reordered observations.
- 4.Subsetted variables.

- 1.Variable summaries.
- 2.Transformed variables.
- 3.Reordered observations.
- 4.Subsetted variables.
- 5.Subsetted observations.

- 1.Variable summaries.
- 2.Transformed variables.
- 3.Reordered observations.
- 4.Subsetted variables.
- 5.Subsetted observations.
	- Analyze observations under certain conditions.

- 1.Variable summaries.
- 2.Transformed variables.
- 3.Reordered observations.
- 4.Subsetted variables.
- 5.Subsetted observations.
	- Analyze observations under certain conditions.
- Employ The 80/20 Rule with  $d$ plyr a package for data manipulation that provides consistency and brevity:

• Some of the most common tasks of basic data analysis require the creation of:

- 1.Variable summaries.
- 2.Transformed variables.
- 3.Reordered observations.
- 4.Subsetted variables.
- 5.Subsetted observations.
	- Analyze observations under certain conditions.
- Employ The 80/20 Rule with  $d$ plyr a package for data manipulation that provides consistency and brevity:

1.Collapse many values down to a single summary with summarize().

- 1.Variable summaries.
- 2.Transformed variables.
- 3.Reordered observations.
- 4.Subsetted variables.
- 5.Subsetted observations.
	- Analyze observations under certain conditions.
- Employ The 80/20 Rule with  $d$ plyr a package for data manipulation that provides consistency and brevity:
	- 1. Collapse many values down to a single summary with summarize ().
	- 2.Create new variables with functions of existing variables with mutate().

- 1.Variable summaries.
- 2.Transformed variables.
- 3.Reordered observations.
- 4.Subsetted variables.
- 5.Subsetted observations.
	- Analyze observations under certain conditions.
- Employ The 80/20 Rule with  $d$ plyr a package for data manipulation that provides consistency and brevity:
	- 1. Collapse many values down to a single summary with summarize ().
	- 2.Create new variables with functions of existing variables with mutate().
	- 3.Change observation order with arrange().

- 1.Variable summaries.
- 2.Transformed variables.
- 3.Reordered observations.
- 4.Subsetted variables.
- 5.Subsetted observations.
	- Analyze observations under certain conditions.
- Employ The 80/20 Rule with  $d$ plyr a package for data manipulation that provides consistency and brevity:
	- 1. Collapse many values down to a single summary with summarize ().
	- 2.Create new variables with functions of existing variables with mutate().
	- 3.Change observation order with arrange().
	- 4.Pick variables by their names with select().

- 1.Variable summaries.
- 2.Transformed variables.
- 3.Reordered observations.
- 4.Subsetted variables.
- 5.Subsetted observations.
	- Analyze observations under certain conditions.
- Employ The 80/20 Rule with  $d$ plyr a package for data manipulation that provides consistency and brevity:
	- 1. Collapse many values down to a single summary with summarize ().
	- 2.Create new variables with functions of existing variables with mutate().
	- 3.Change observation order with arrange().
	- 4.Pick variables by their names with select().
	- 5.Pick observations by their values with filter().

- 1.Variable summaries.
- 2.Transformed variables.
- 3.Reordered observations.
- 4.Subsetted variables.
- 5.Subsetted observations.
	- Analyze observations under certain conditions.
- Employ The 80/20 Rule with  $d$ plyr a package for data manipulation that provides consistency and brevity:
	- 1. Collapse many values down to a single summary with summarize ().
	- 2.Create new variables with functions of existing variables with mutate().
	- 3.Change observation order with arrange().
	- 4.Pick variables by their names with select().
	- 5.Pick observations by their values with filter().
		- Analyze observations with subsets with group by ().

- 
- 
- 
- 
- 
- 
- 
- 

• Using dplyr, we not only get parsimony in few functions to learn, but also consistency in operation. All of the aforementioned functions work similarly:

- Using dplyr, we not only get parsimony in few functions to learn, but also consistency in operation. All of the aforementioned functions work similarly:
	- The first argument is a data frame.

- Using dplyr, we not only get parsimony in few functions to learn, but also consistency in operation. All of the aforementioned functions work similarly:
	- The first argument is a data frame.
	- The subsequent arguments describe what to do with the data frame using variable names.

- Using dplyr, we not only get parsimony in few functions to learn, but also consistency in operation. All of the aforementioned functions work similarly:
	- The first argument is a data frame.
	- The subsequent arguments describe what to do with the data frame using variable names.
	- The result yields a new data frame.

- Using dplyr, we not only get parsimony in few functions to learn, but also consistency in operation. All of the aforementioned functions work similarly:
	- The first argument is a data frame.
	- The subsequent arguments describe what to do with the data frame using variable names.
	- The result yields a new data frame.
- Consistency in properties allows for the chaining of multiple simple steps in order to produce a complex result.

# FOR THOSE EDUCATING STUDENTS WITH NO BACKGROUND IN PROGRAMMING PART III

- 
- 
- 
- 
- 
- 
- 
- -

• Attempt to get inside the mind of the complete beginner.

- Attempt to get inside the mind of the complete beginner.
	- Try to personify objects, methodology, syntax, etc.

- Attempt to get inside the mind of the complete beginner.
	- Try to personify objects, methodology, syntax, etc.
	- Ask "why?" five times to get at the root of basic understanding.

- Attempt to get inside the mind of the complete beginner.
	- Try to personify objects, methodology, syntax, etc.
	- Ask "why?" five times to get at the root of basic understanding.
	- Ask "what would you do?" to build intuition of complex tasks.

- Attempt to get inside the mind of the complete beginner.
	- Try to personify objects, methodology, syntax, etc.
	- Ask "why?" five times to get at the root of basic understanding.
	- Ask "what would you do?" to build intuition of complex tasks.
- Keep in mind the common pitfalls.
#### WHERE TO BEGIN FOR EDUCATORS?

- Attempt to get inside the mind of the complete beginner.
	- Try to personify objects, methodology, syntax, etc.
	- Ask "why?" five times to get at the root of basic understanding.
	- Ask "what would you do?" to build intuition of complex tasks.
- Keep in mind the common pitfalls.
	- What were things you found troublesome when learning R/ RStudio yourself?

#### WHERE TO BEGIN FOR EDUCATORS?

- Attempt to get inside the mind of the complete beginner.
	- Try to personify objects, methodology, syntax, etc.
	- Ask "why?" five times to get at the root of basic understanding.
	- Ask "what would you do?" to build intuition of complex tasks.
- Keep in mind the common pitfalls.
	- What were things you found troublesome when learning R/ RStudio yourself?
- Remember that hindsight is always 20/20.

#### WHERE TO BEGIN FOR EDUCATORS?

- Attempt to get inside the mind of the complete beginner.
	- Try to personify objects, methodology, syntax, etc.
	- Ask "why?" five times to get at the root of basic understanding.
	- Ask "what would you do?" to build intuition of complex tasks.
- Keep in mind the common pitfalls.
	- What were things you found troublesome when learning R/ RStudio yourself?
- Remember that hindsight is always 20/20.
	- What were the "golden nuggets" you personally wish you learned much earlier?

- 
- 
- 
- 
- 
- 
- 
- 
- 
- - - - - - - -
						-
- - -
	-
	-
- 
- 
- 
- -
- 
- - -
- 
- -
	-
- -
- -
- 
- 
- 
- 
- 
- 
- 
- 
- 
- 
- 
- 
- 
- -
- 
- 
- -
	- -
		-
		-
		-
	- - -
			-
		-

• Goal: Understand the difference between vectors, matrices, data frames, & lists.

- Goal: Understand the difference between vectors, matrices, data frames, & lists.
	- Also, understand the syntax regarding list subsetting.

- Goal: Understand the difference between vectors, matrices, data frames, & lists.
	- Also, understand the syntax regarding list subsetting.
- Common Pitfall: Misconceptions in understanding the usage of [ ] and [[ ]] syntax.

- Goal: Understand the difference between vectors, matrices, data frames, & lists.
	- Also, understand the syntax regarding list subsetting.
- Common Pitfall: Misconceptions in understanding the usage of [ ] and [[ ]] syntax.
- Solution: Personify to relate a non-programming concept to learning R.

- 
- 
- 
- 
- 
- 
- 
- 
- 
- - - - - - - -
						-
- - -
	-
	-
- 
- 
- 
- -
- 
- - -
- 
- -
	-
- -
- -
- 
- 
- 
- 
- 
- 
- 
- 
- 
- 
- 
- 
- 
- -
- 
- 
- -
	- -
		-
		-
		-
	- - -
			-
		-

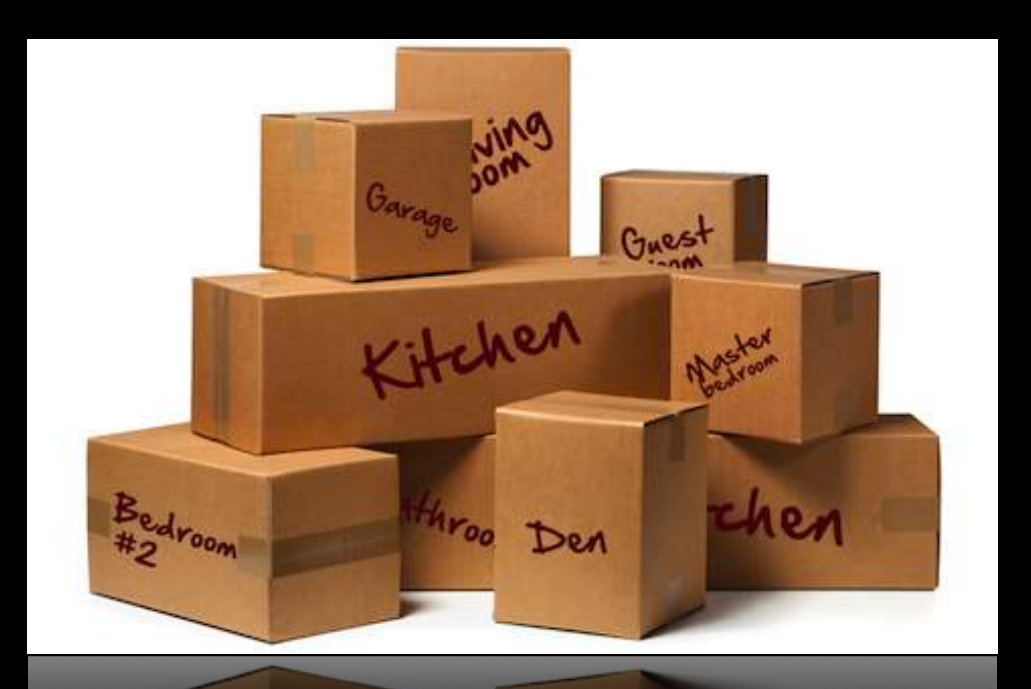

• Personification: Moving from one house to another.

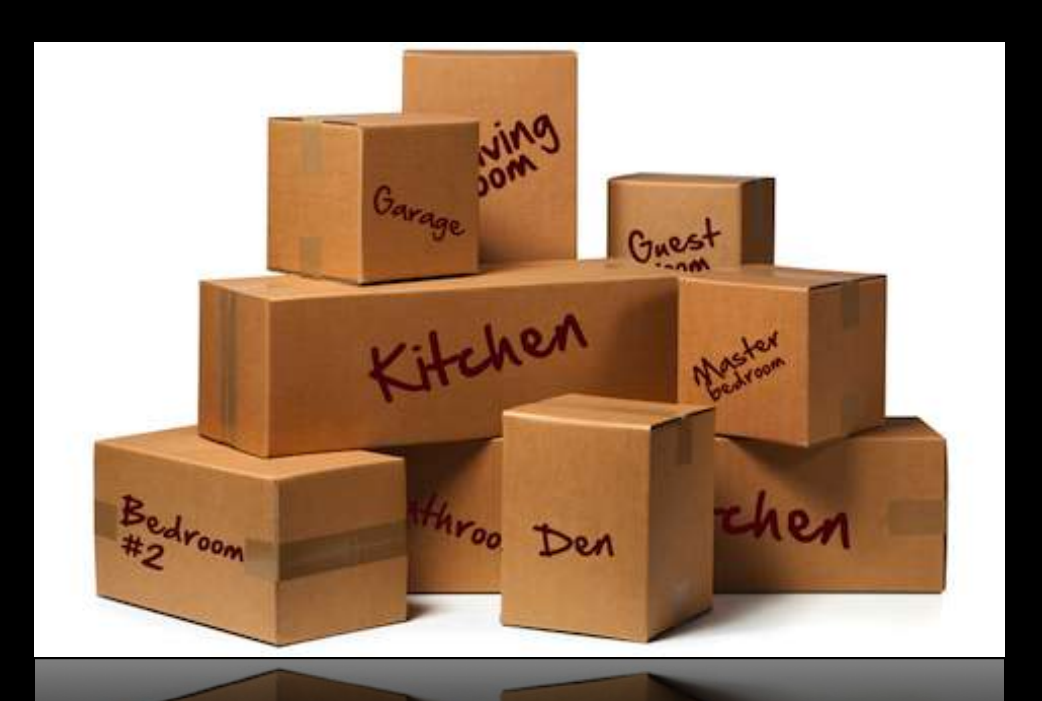

- Personification: Moving from one house to another.
	- Lists are the "throw-in-the-kitchen-sink" object; you need to pack everything!

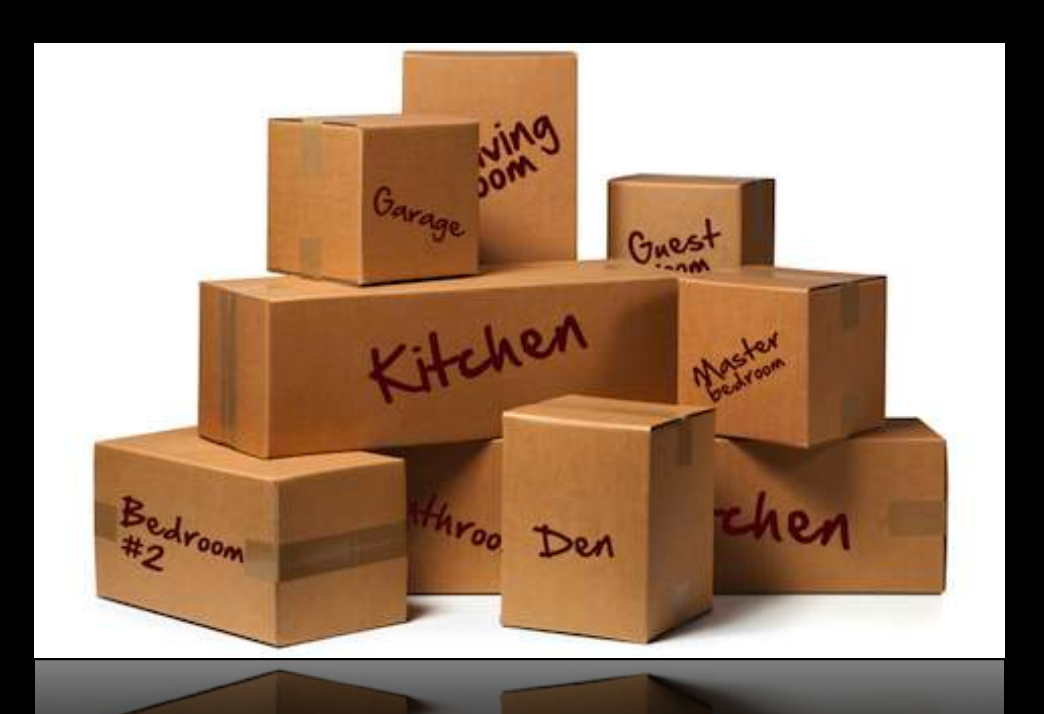

- Personification: Moving from one house to another.
	- Lists are the "throw-in-the-kitchen-sink" object; you need to pack everything!
	- Various types of objects are placed in labeled boxes.

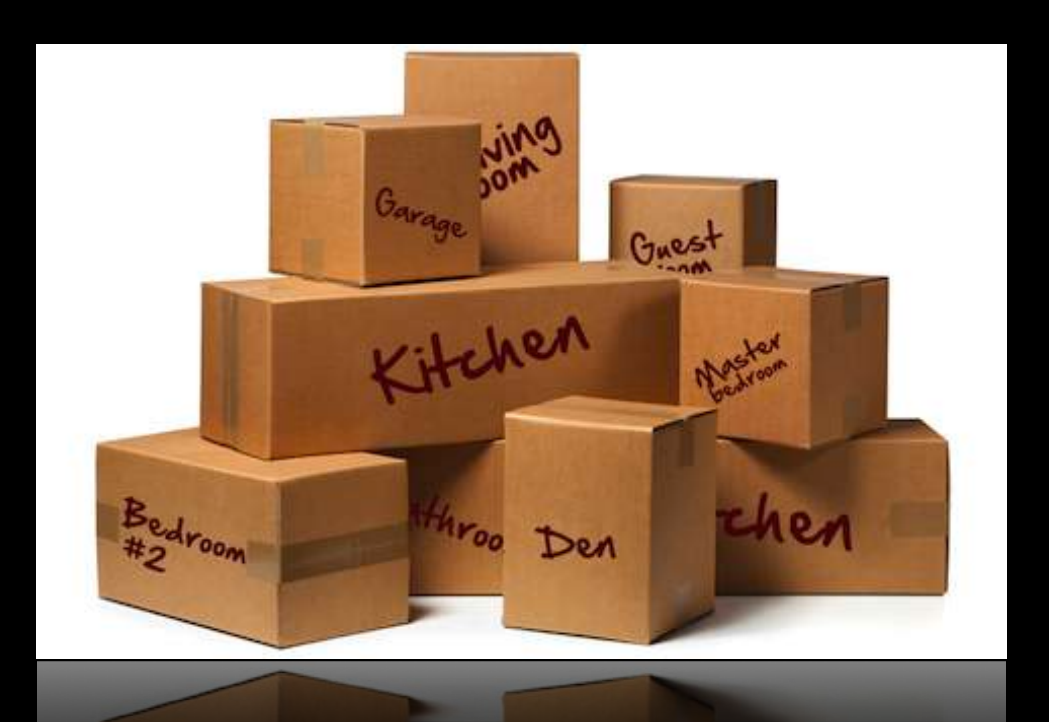

- Personification: Moving from one house to another.
	- Lists are the "throw-in-the-kitchen-sink" object; you need to pack everything!
	- Various types of objects are placed in labeled boxes.
	- In order to use your items, you need to both go to the appropriate room and also open the box.

- Personification: Moving from one house to another.
	- Lists are the "throw-in-the-kitchen-sink" object; you need to pack everything!
	- Various types of objects are placed in labeled boxes.
	- In order to use your items, you need to both go to the appropriate room and also open the box.

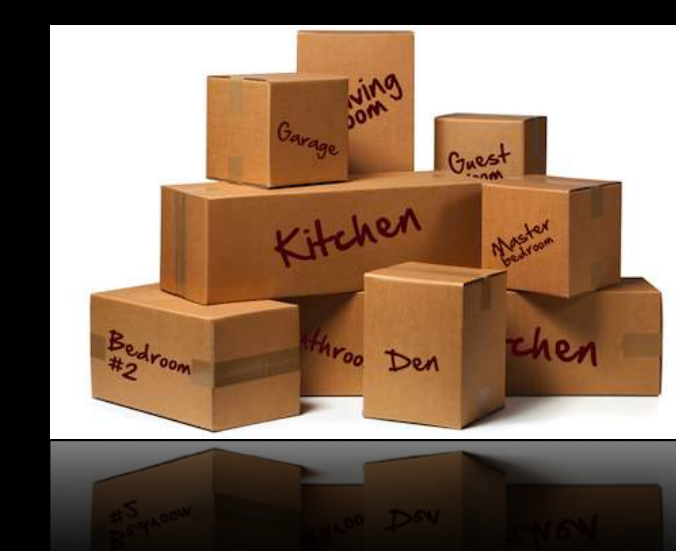

- Personification: Moving from one house to another.
	- Lists are the "throw-in-the-kitchen-sink" object; you need to pack everything!
	- Various types of objects are placed in labeled boxes.
	- In order to use your items, you need to both go to the appropriate room and also open the box.
- Basic Necessary Insights:

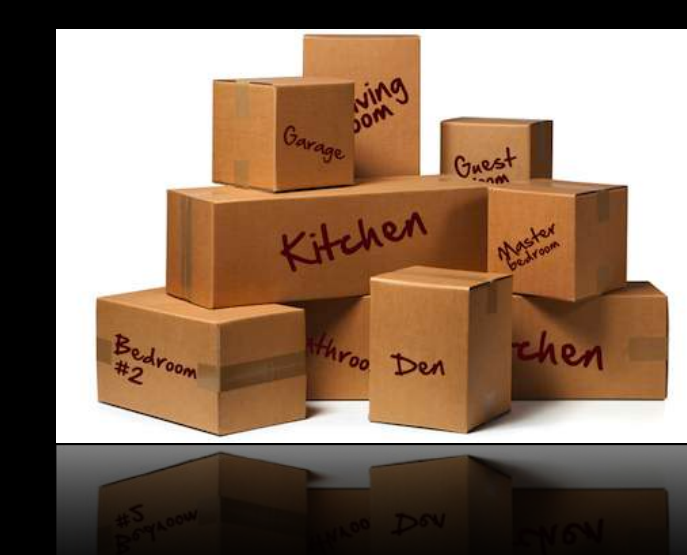

- Personification: Moving from one house to another.
	- Lists are the "throw-in-the-kitchen-sink" object; you need to pack everything!
	- Various types of objects are placed in labeled boxes.
	- In order to use your items, you need to both go to the appropriate room and also open the box.
- Basic Necessary Insights:
	- Lists need not be homogenous.

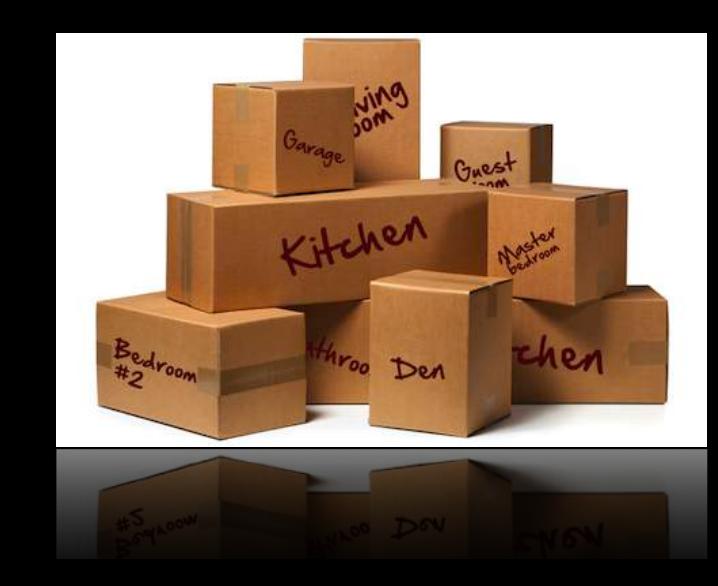

- Personification: Moving from one house to another.
	- Lists are the "throw-in-the-kitchen-sink" object; you need to pack everything!
	- Various types of objects are placed in labeled boxes.
	- In order to use your items, you need to both go to the appropriate room and also open the box.
- Basic Necessary Insights:
	- Lists need not be homogenous.
	- Lists can contain objects of varied types, sizes, etc.

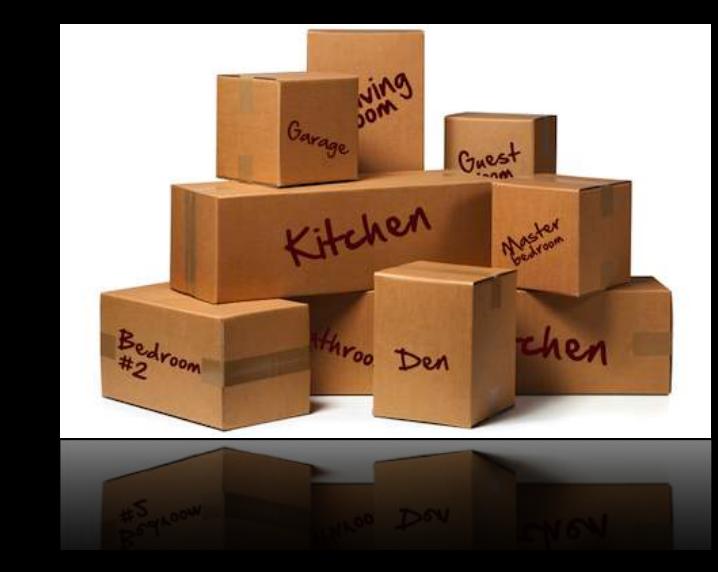

- Personification: Moving from one house to another.
	- Lists are the "throw-in-the-kitchen-sink" object; you need to pack everything!
	- Various types of objects are placed in labeled boxes.
	- In order to use your items, you need to both go to the appropriate room and also open the box.
- Basic Necessary Insights:
	- Lists need not be homogenous.
	- Lists can contain objects of varied types, sizes, etc.
	- Lists are subsetted differently.

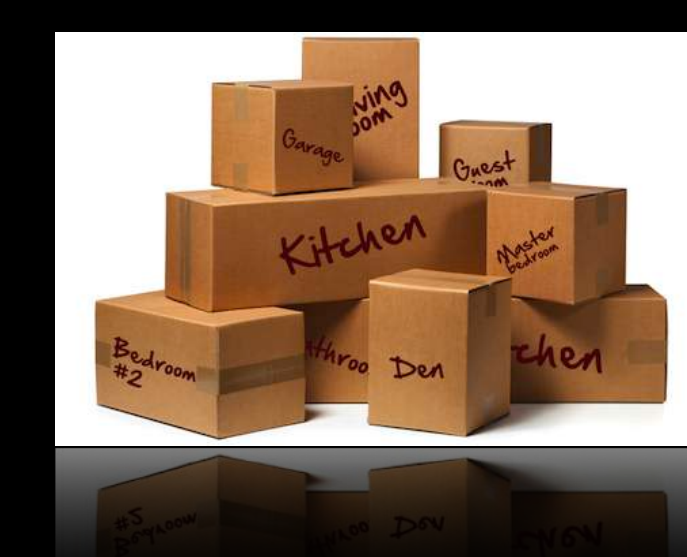

• Goal: Understand the difference between tapply() and sapply().

- Goal: Understand the difference between tapply() and sapply().
- Solution: Get at the root of basic understanding by asking why:

- Goal: Understand the difference between tapply() and sapply().
- Solution: Get at the root of basic understanding by asking why:
	- Why might we use tapply() instead of sapply()?

- Goal: Understand the difference between tapply() and sapply().
- Solution: Get at the root of basic understanding by asking why:
	- Why might we use tapply() instead of sapply()? 1.To tabulate our results by a grouping factor instead of just summarizing in aggregate. Why?

- Goal: Understand the difference between tapply() and sapply().
- Solution: Get at the root of basic understanding by asking why:
	- Why might we use tapply() instead of sapply()? 1.To tabulate our results by a grouping factor instead of just summarizing in aggregate. Why? 2.To understand how relationships among our variables change based upon other variables. Why?

- Goal: Understand the difference between tapply() and sapply().
- Solution: Get at the root of basic understanding by asking why:
	- Why might we use tapply() instead of sapply()? 1.To tabulate our results by a grouping factor instead of just summarizing in aggregate. Why?
		- 2.To understand how relationships among our variables change based upon other variables. Why?
		- 3.To see if adding an interaction term to our linear model would be appropriate. Why?

- Goal: Understand the difference between tapply() and sapply().
- Solution: Get at the root of basic understanding by asking why:
	- Why might we use tapply() instead of sapply()? 1.To tabulate our results by a grouping factor instead of just summarizing in aggregate. Why?
		- 2.To understand how relationships among our variables change based upon other variables. Why?
		- 3.To see if adding an interaction term to our linear model would be appropriate. Why?
		- 4.To account for as much variation in our data as possible. Why?

- Goal: Understand the difference between tapply() and sapply().
- Solution: Get at the root of basic understanding by asking why:
	- Why might we use tapply() instead of sapply()? 1.To tabulate our results by a grouping factor instead of just summarizing in aggregate. Why?
		- 2.To understand how relationships among our variables change based upon other variables. Why?
		- 3.To see if adding an interaction term to our linear model would be appropriate. Why?
		- 4.To account for as much variation in our data as possible. Why?
		- 5.To glean insight into predicting our outcome.

- Goal: Understand the difference between tapply() and sapply().
- Solution: Get at the root of basic understanding by asking why:
	- Why might we use tapply() instead of sapply()?
		- 1.To tabulate our results by a grouping factor instead of just summarizing in aggregate. Why?
		- 2.To understand how relationships among our variables change based upon other variables. Why?
		- 3.To see if adding an interaction term to our linear model would be appropriate. Why?
		- 4.To account for as much variation in our data as possible. Why?
		- 5.To glean insight into predicting our outcome.

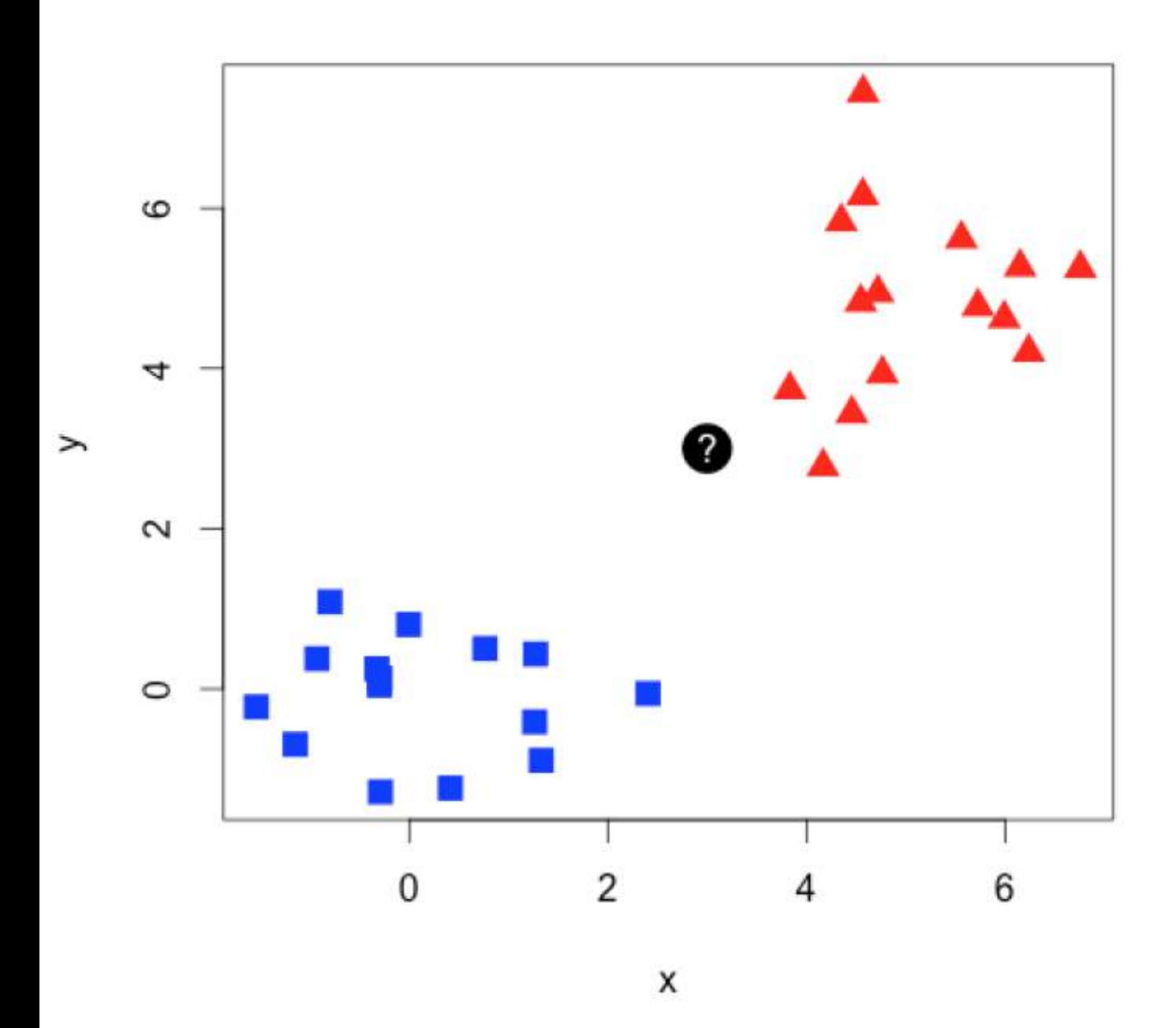

#### **What Would You Do?**

 $\mathsf X$ 

**Voronoi Tessellation Decision Boundaries** 

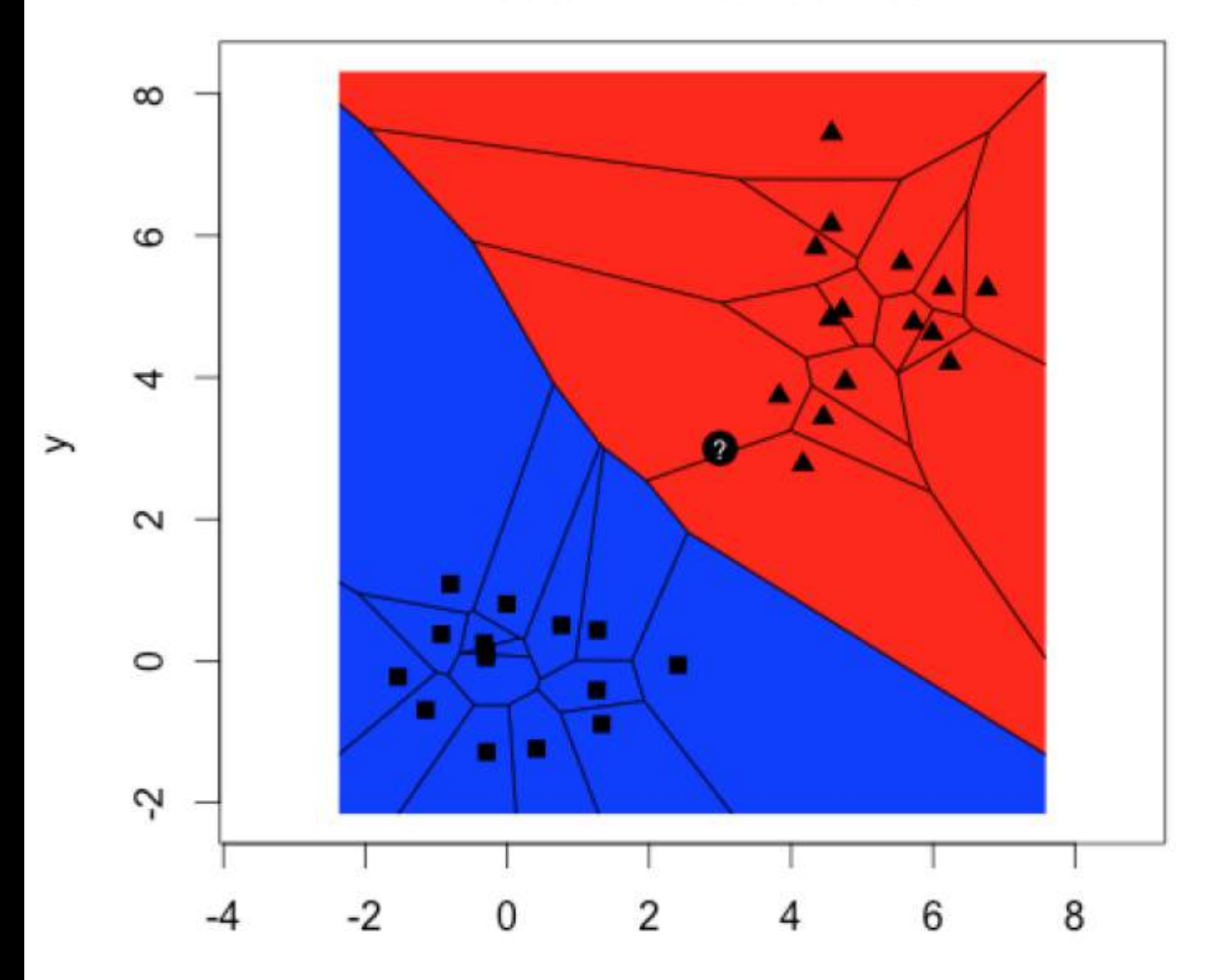

X

 $\mathsf{X}$ 

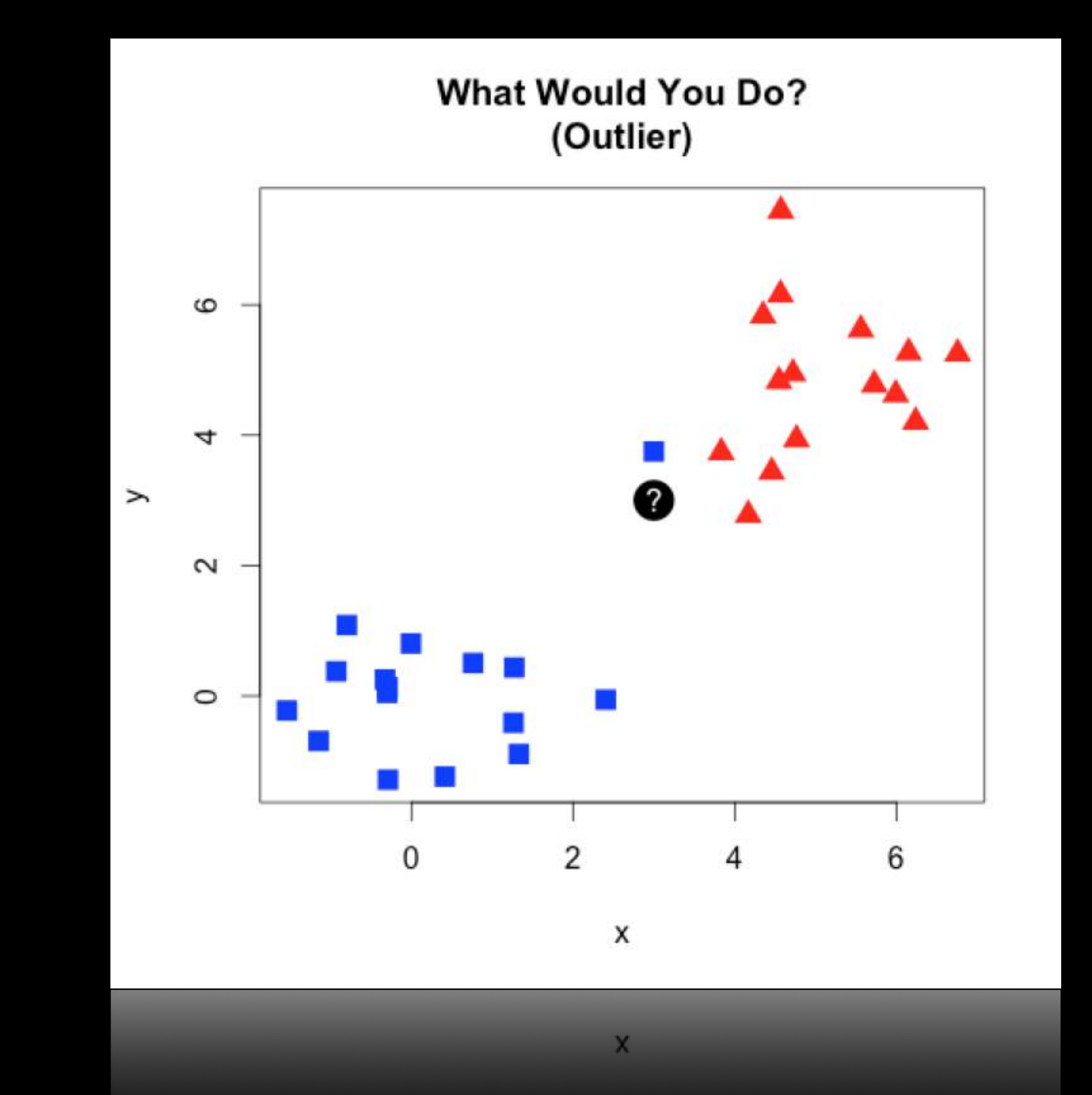

**Voronoi Tessellation Decision Boundaries (Outlier)** 

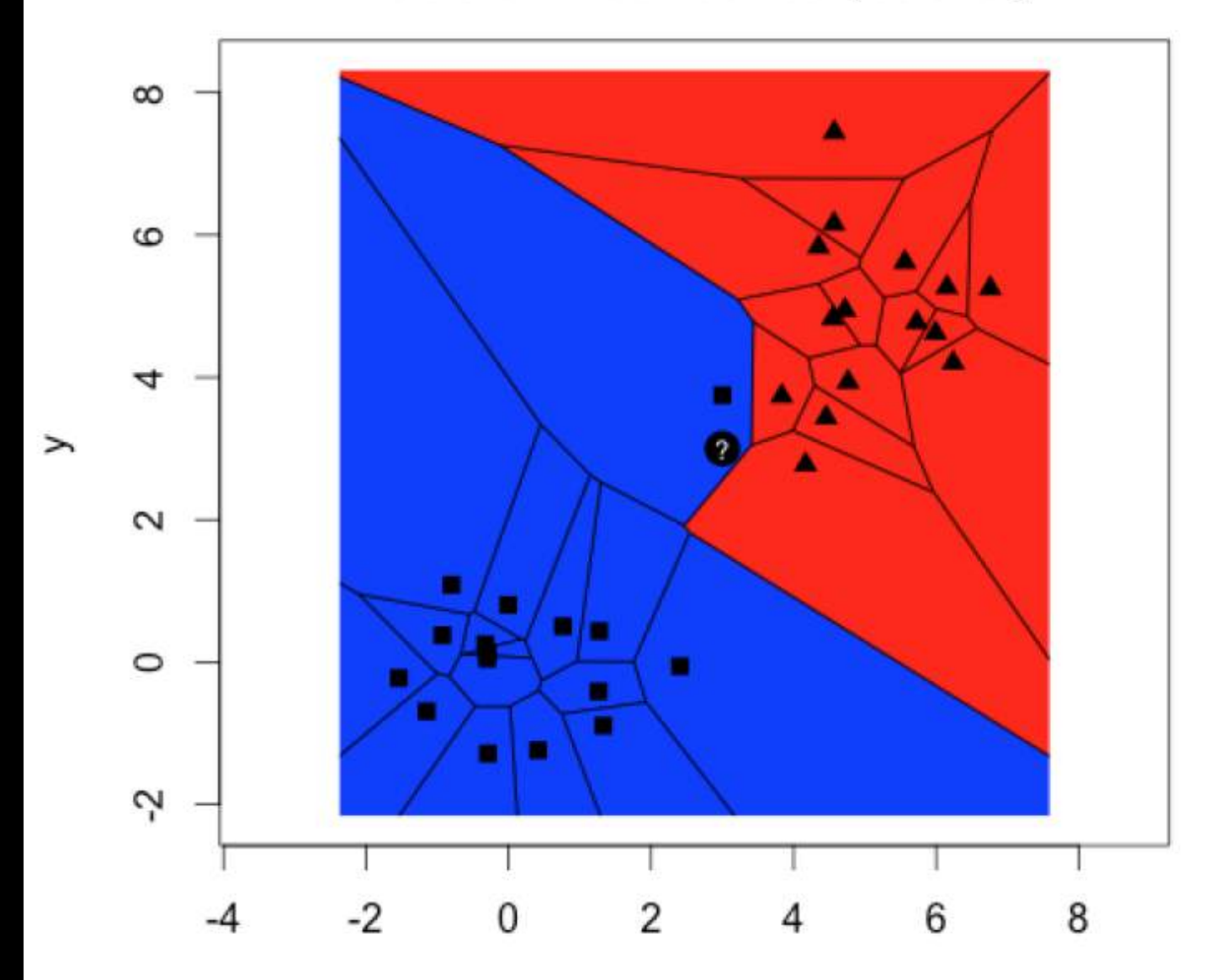

X

 $\mathsf{X}$ 

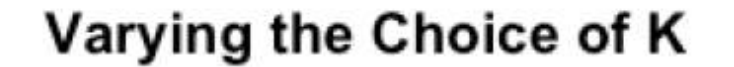

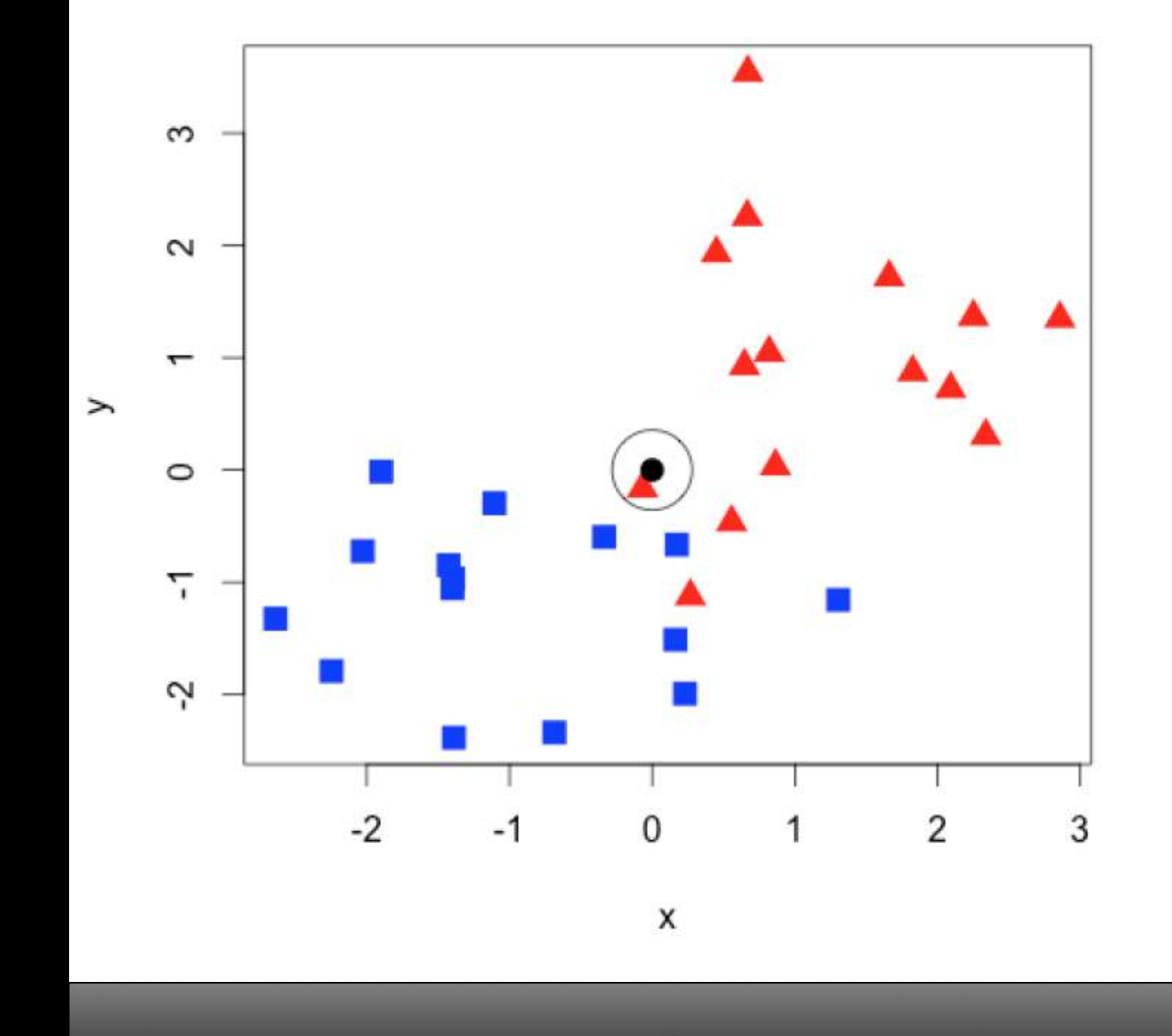

Varying the Choice of K

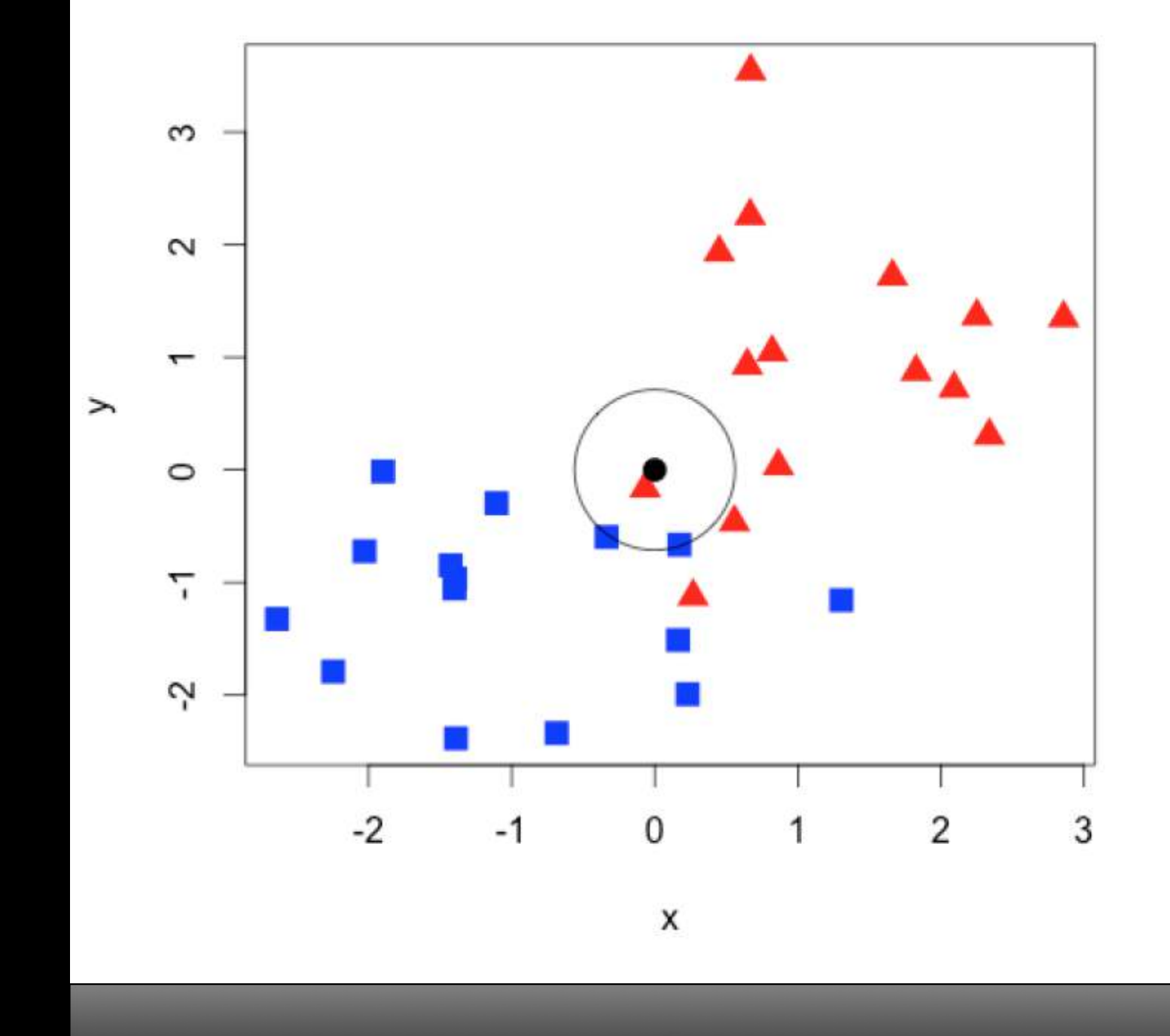

Varying the Choice of K

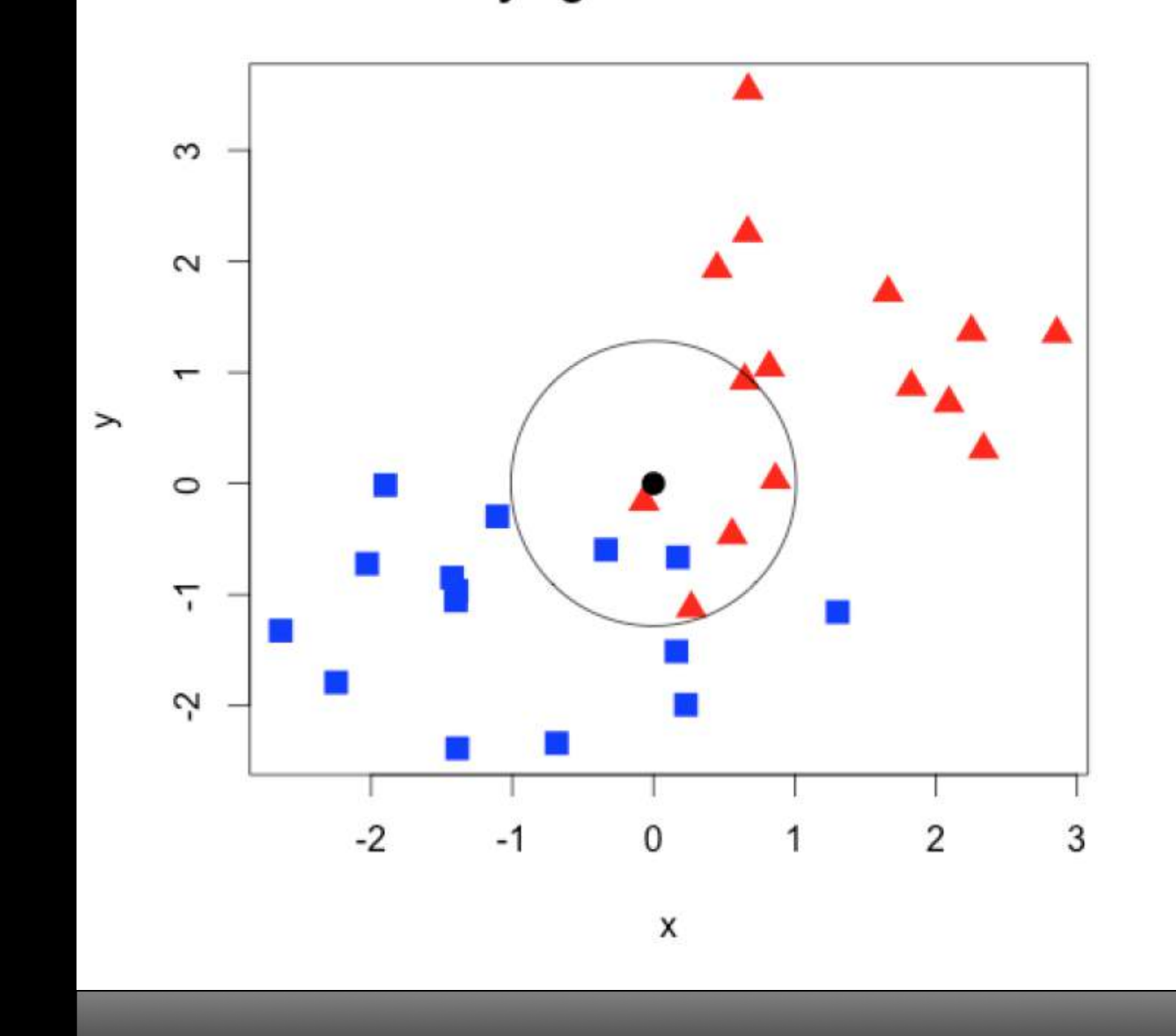
### ASKING "WHAT WOULD YOU DO?"

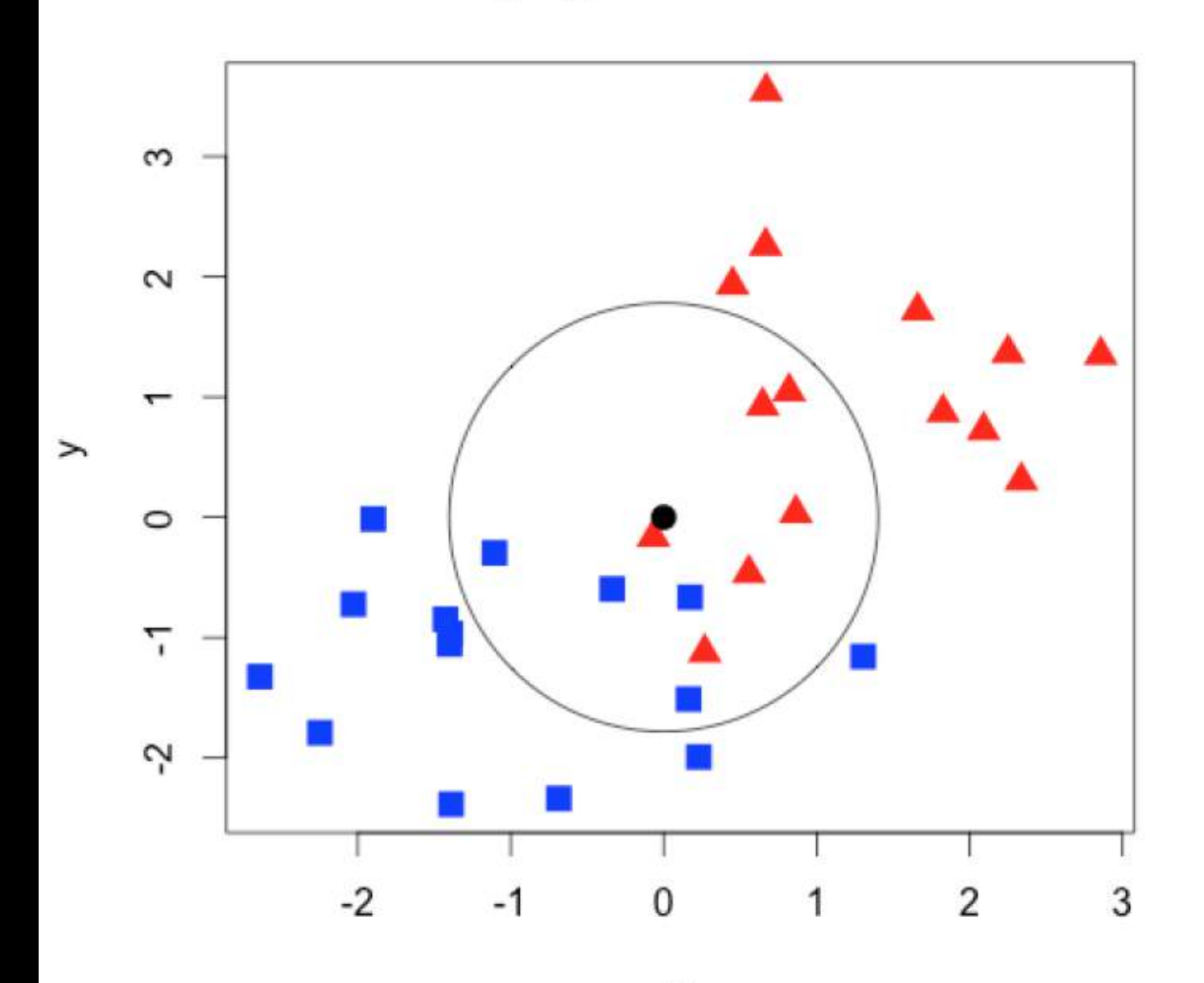

Varying the Choice of K

X

 $\mathsf X$ 

 $\bigcirc$ O  $\overline{\phantom{a}}$ 

 $\bullet$  .  $\bullet$  .  $\bullet$  $\overline{\mathbf{C}}$  $\overline{\phantom{a}}$ 

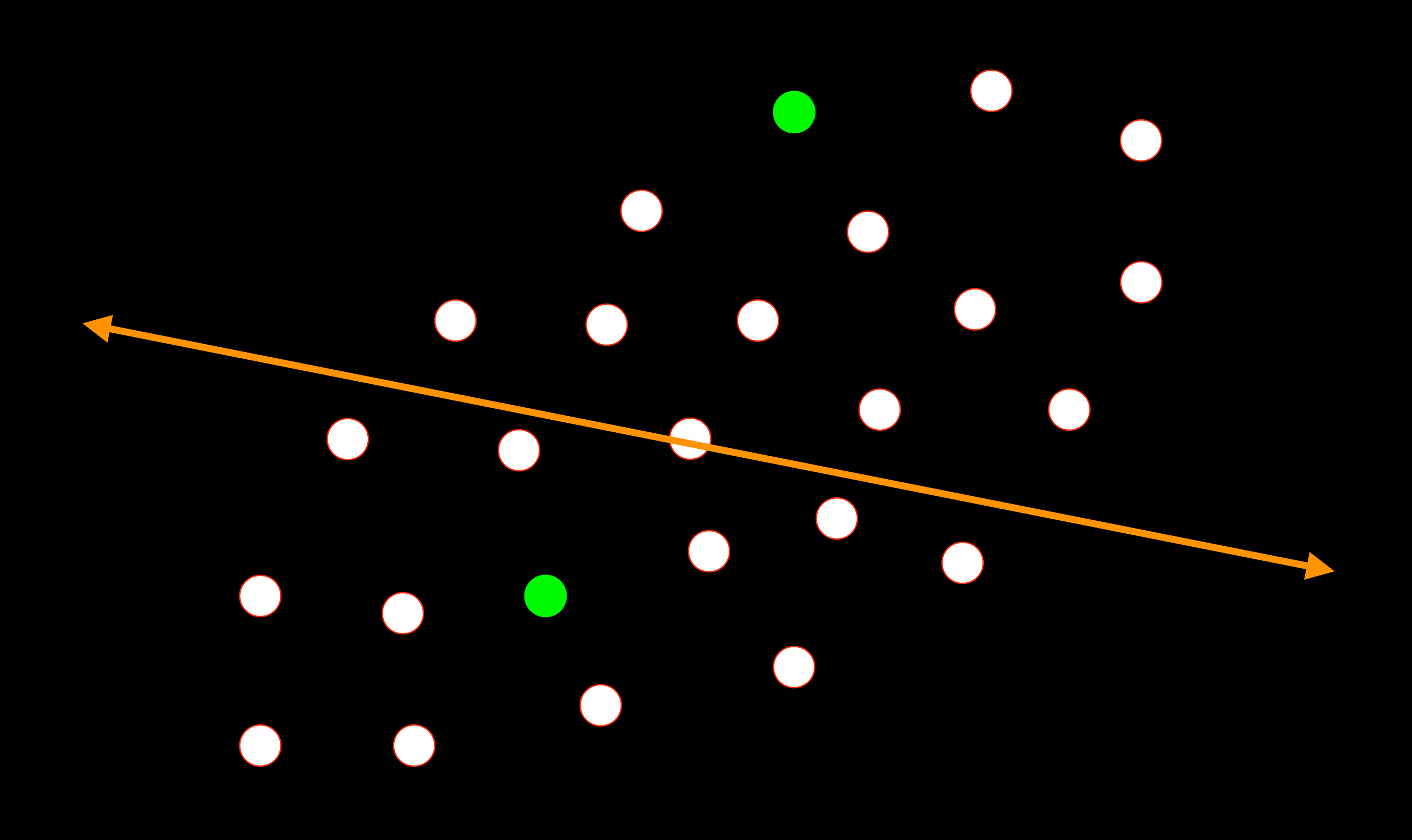

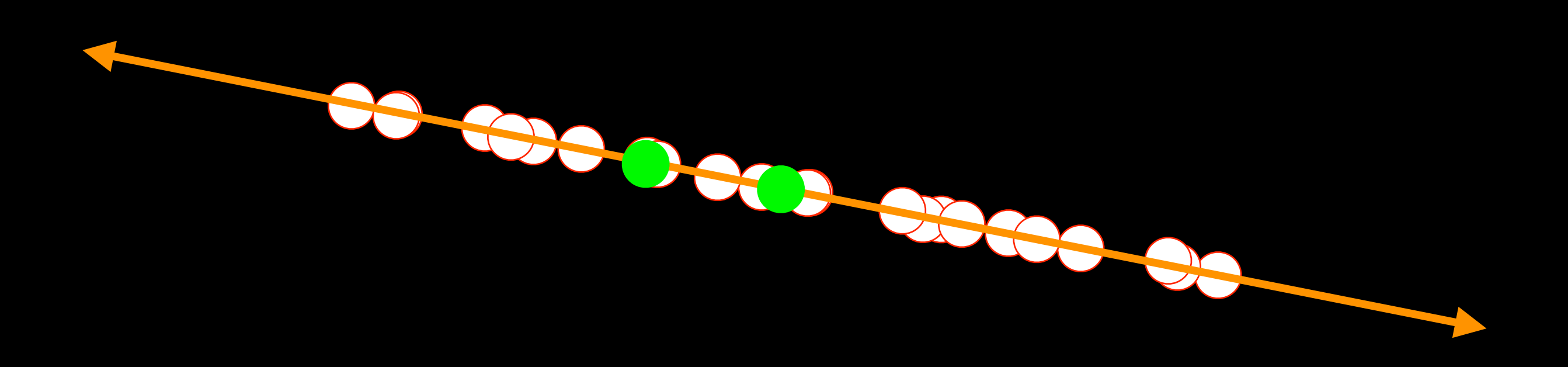

 $\bullet$  .  $\bullet$  .  $\bullet$  $\overline{\mathbf{C}}$  $\overline{\phantom{a}}$ 

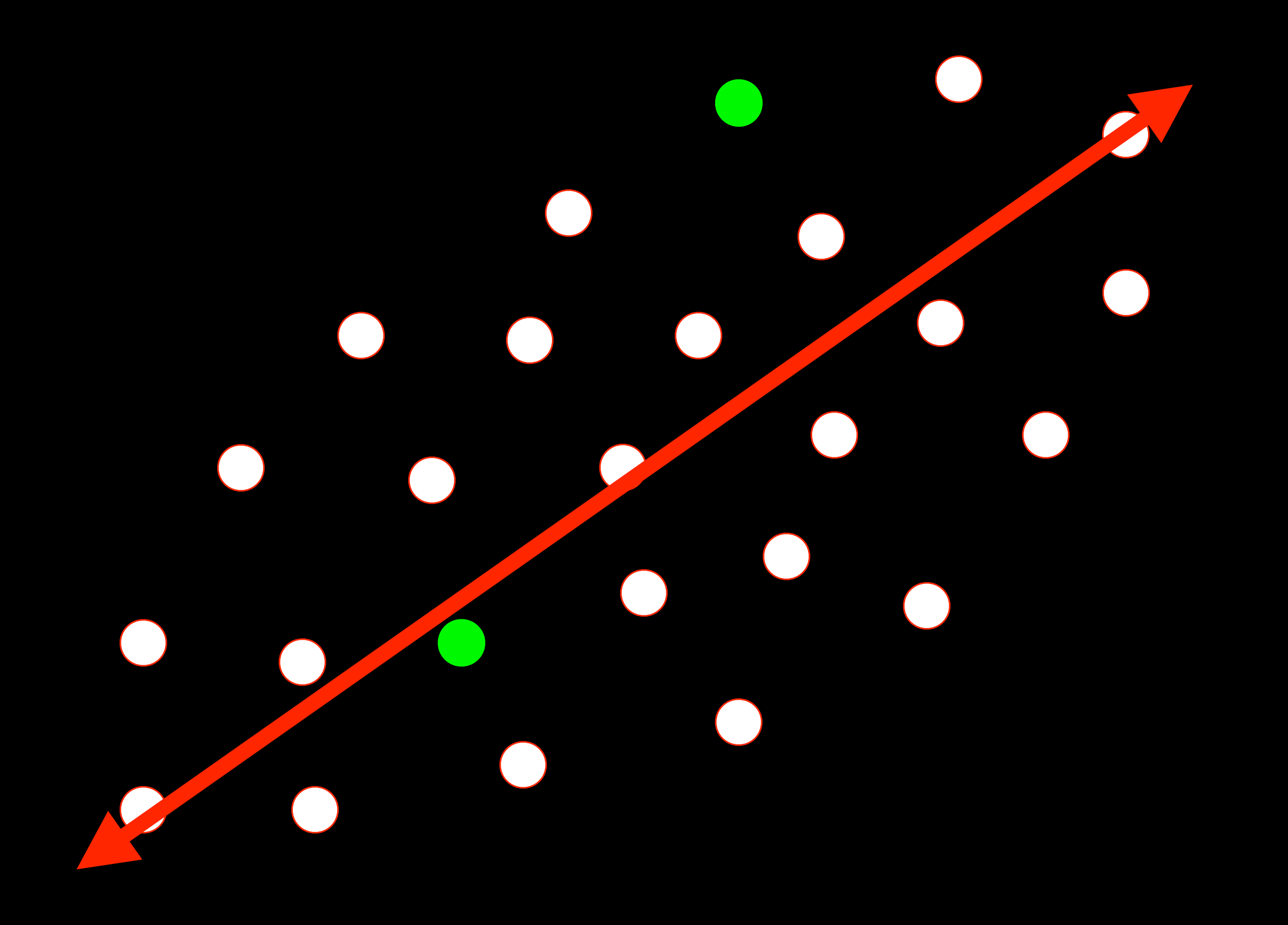

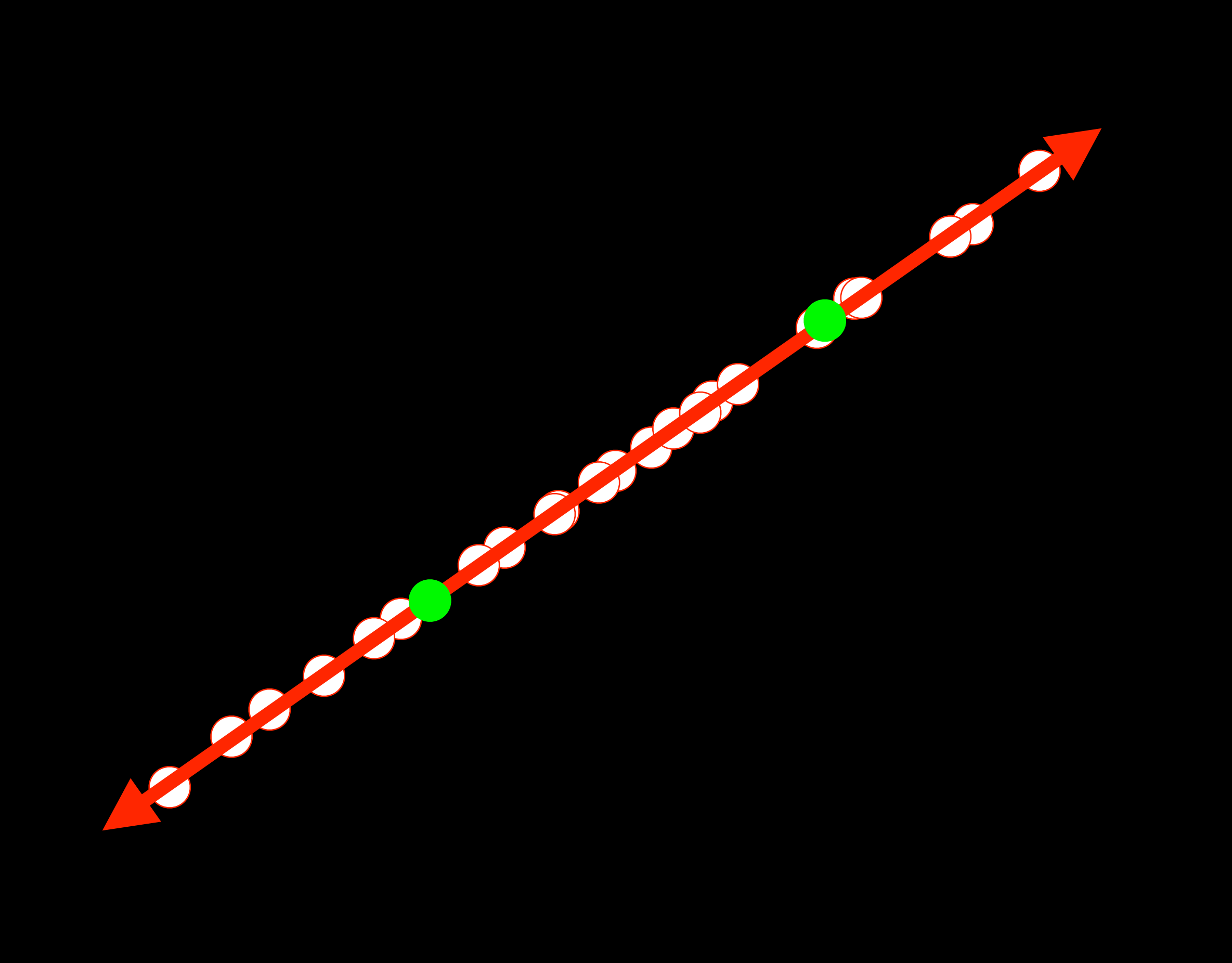

 $\bigcirc$ O  $\overline{\phantom{a}}$ 

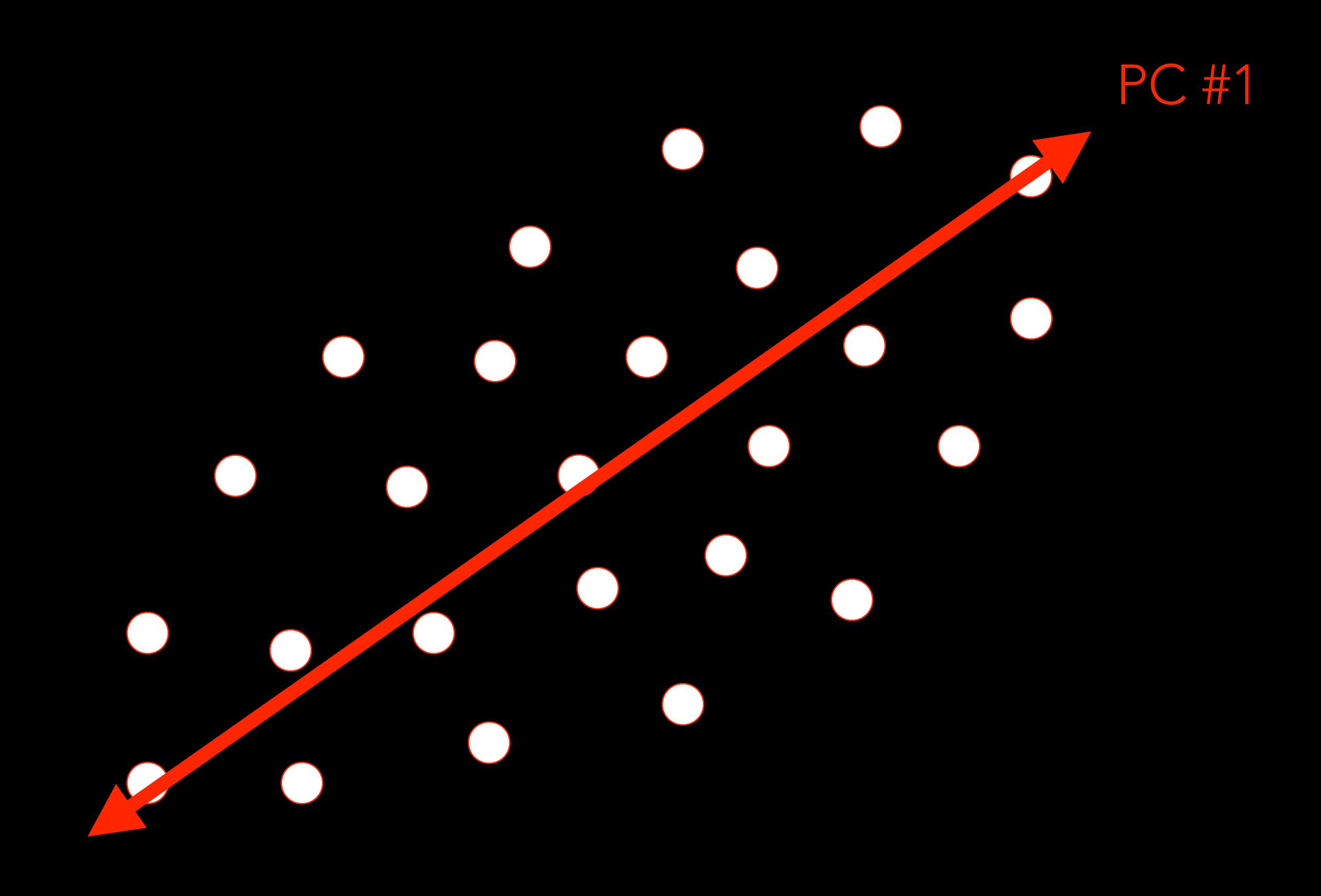

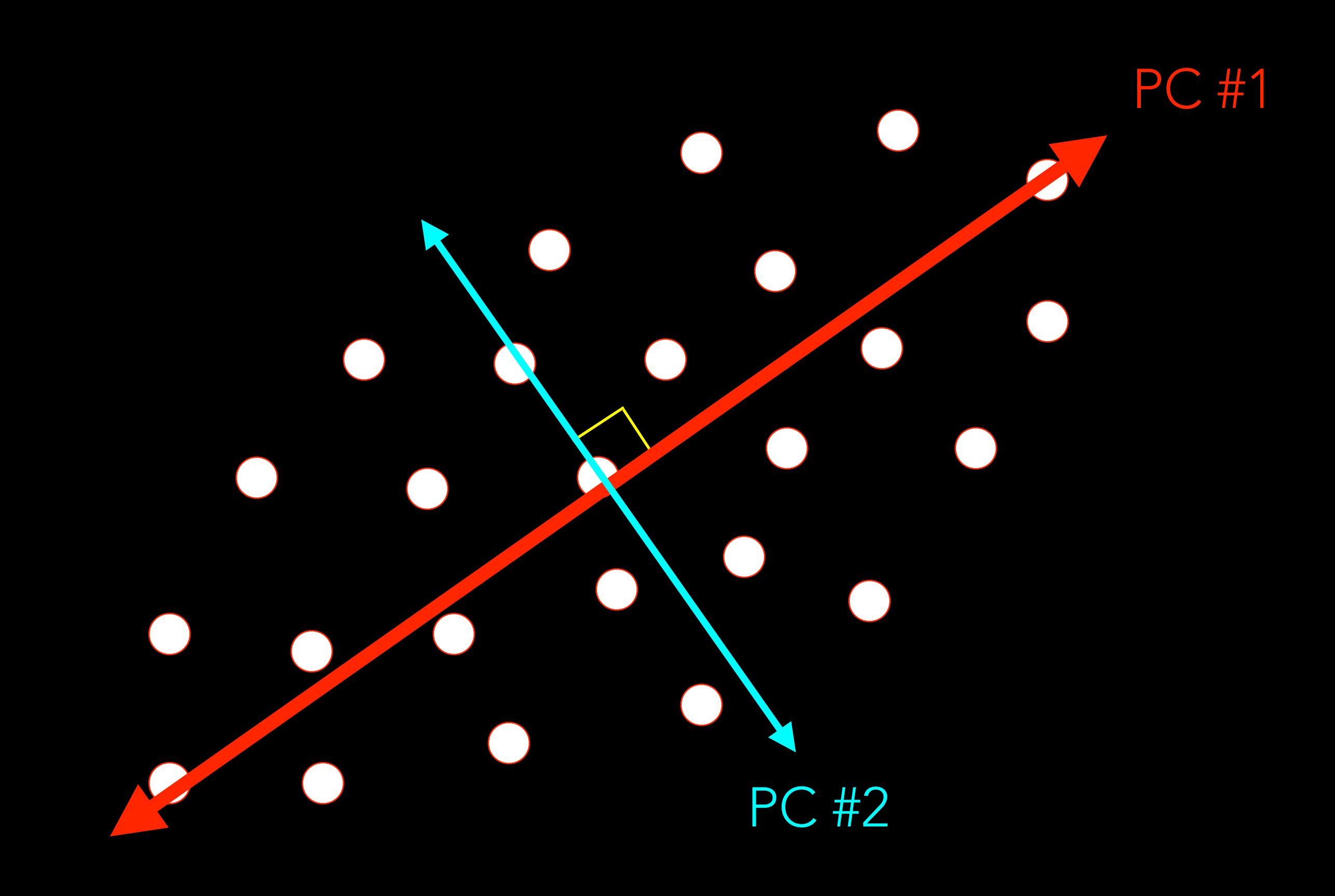

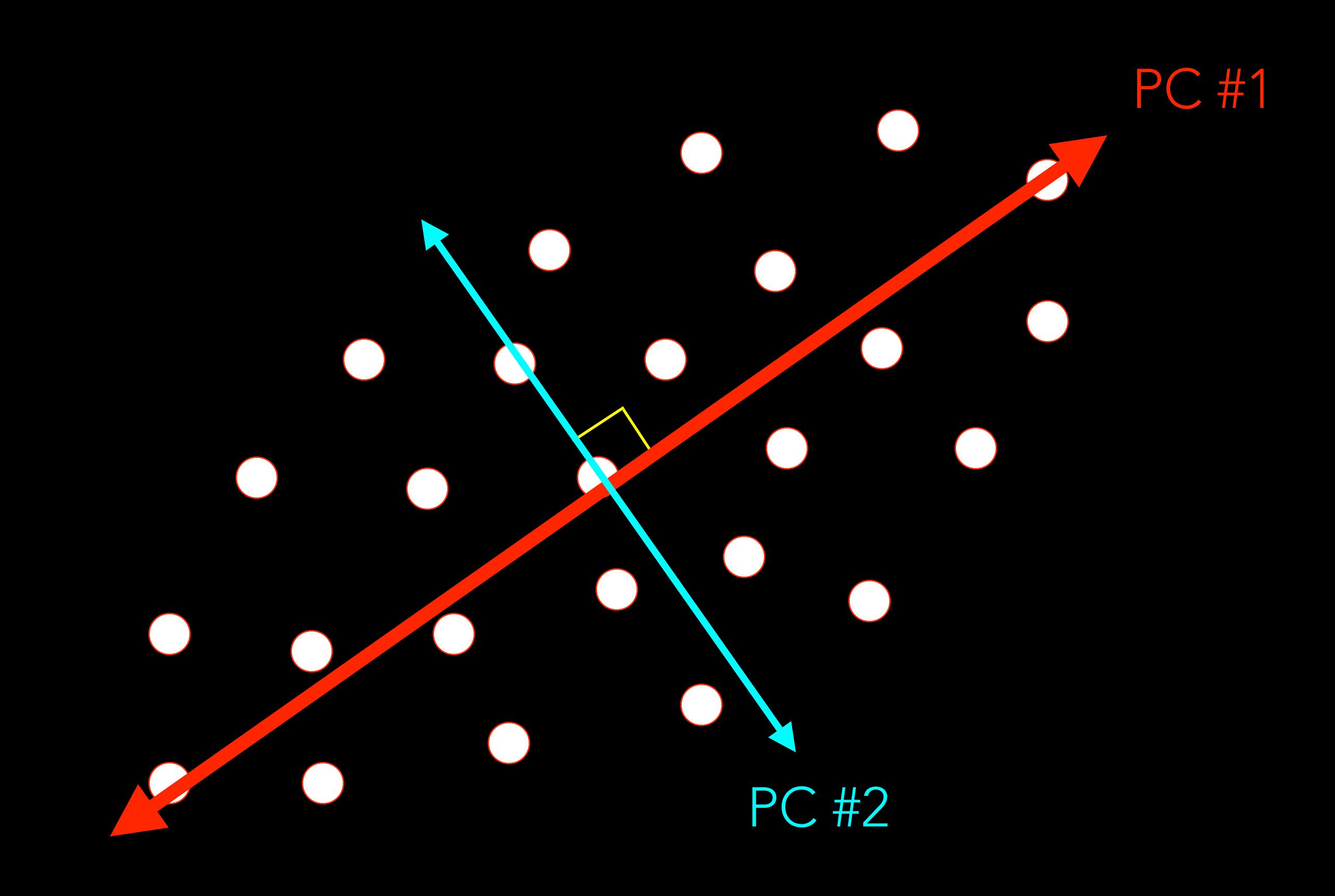

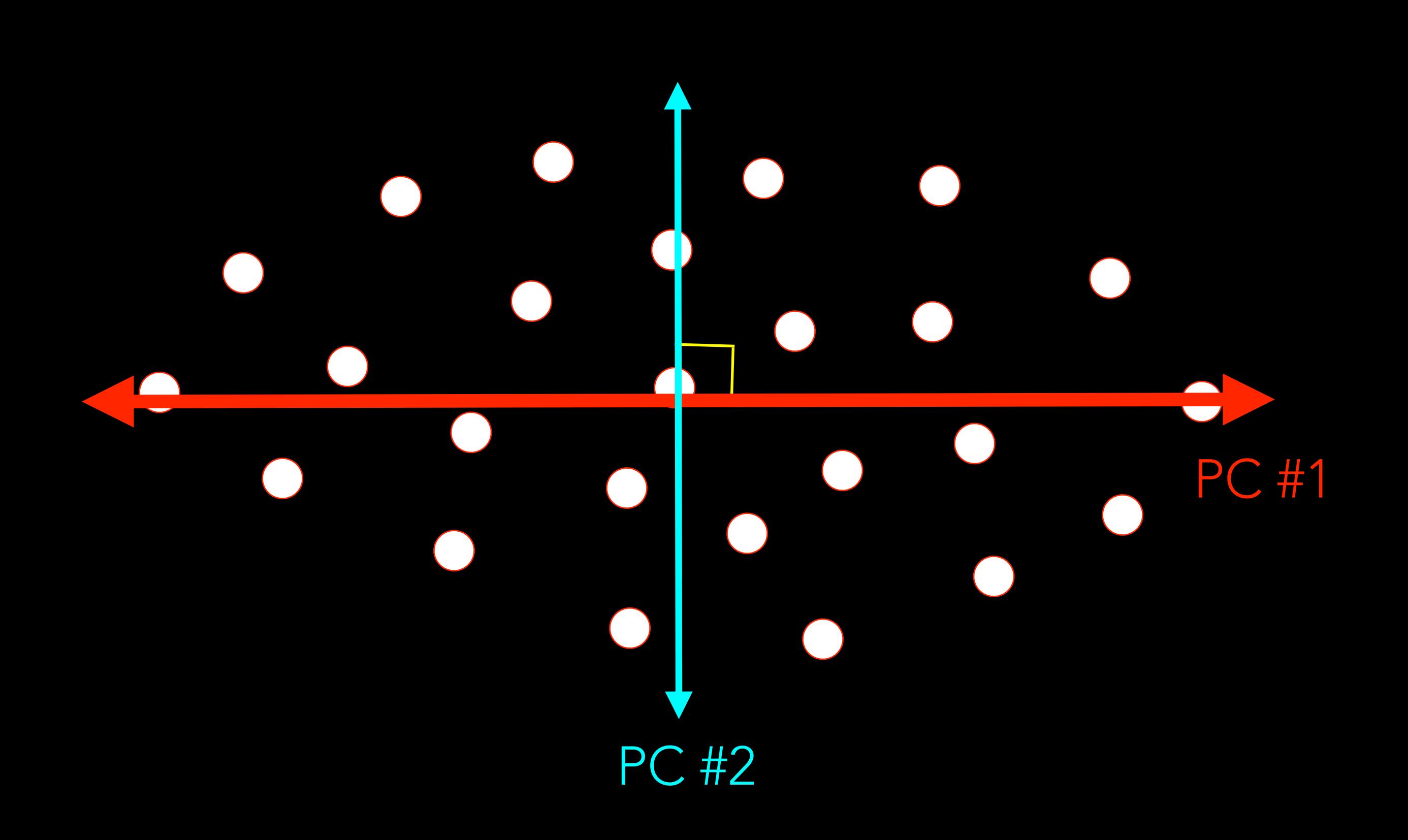

- 
- 
- 
- 
- 
- 
- 
- 

• "Golden Nugget": Whenever encountering a new class or object in R, keep in mind some key "back-pocket" functions:

- "Golden Nugget": Whenever encountering a new class or object in R, keep in mind some key "back-pocket" functions:
	- summary()

- "Golden Nugget": Whenever encountering a new class or object in R, keep in mind some key "back-pocket" functions:
	- summary()
	- str()

- "Golden Nugget": Whenever encountering a new class or object in R, keep in mind some key "back-pocket" functions:
	- summary()
	- str()
	- names()

- "Golden Nugget": Whenever encountering a new class or object in R, keep in mind some key "back-pocket" functions:
	- summary()
	- str()
	- names()
	- help()

- "Golden Nugget": Whenever encountering a new class or object in R, keep in mind some key "back-pocket" functions:
	- summary()
	- str()
	- names()
	- help()
	- plot()

### FOR THOSE WITH A BACKGROUND IN PROGRAMMING PART IV

- 
- 
- -
	-
- 

• Broadly speaking:

- Broadly speaking:
	- Python is a general-purpose programming language with the functionality to perform various statistical computations.

- Broadly speaking:
	- Python is a general-purpose programming language with the functionality to perform various statistical computations.
	- R is a statistical programming language with the functionality to perform like a general-purpose programming language.

- Broadly speaking:
	- Python is a general-purpose programming language with the functionality to perform various statistical computations.
	- R is a statistical programming language with the functionality to perform like a general-purpose programming language.
- Golden Nugget:

- Broadly speaking:
	- Python is a general-purpose programming language with the functionality to perform various statistical computations.
	- R is a statistical programming language with the functionality to perform like a general-purpose programming language.
- Golden Nugget:
	- map (my function, my data) in Python:

- Broadly speaking:
	- Python is a general-purpose programming language with the functionality to perform various statistical computations.
	- R is a statistical programming language with the functionality to perform like a general-purpose programming language.
- Golden Nugget:
	- map (my function, my data) in Python:
		- "Map my function to this particular data."

- Broadly speaking:
	- Python is a general-purpose programming language with the functionality to perform various statistical computations.
	- R is a statistical programming language with the functionality to perform like a general-purpose programming language.
- Golden Nugget:
	- map (my function, my data) in Python:
		- "Map my function to this particular data."
	- apply(my data, my function) in R:

- Broadly speaking:
	- Python is a general-purpose programming language with the functionality to perform various statistical computations.
	- R is a statistical programming language with the functionality to perform like a general-purpose programming language.
- Golden Nugget:
	- map (my function, my data) in Python:
		- "Map my function to this particular data."
	- apply(my data, my function) in R:
		- "Apply to my data this particular function."

- Broadly speaking:
	- Python is a general-purpose programming language with the functionality to perform various statistical computations.
	- R is a statistical programming language with the functionality to perform like a general-purpose programming language.
- Golden Nugget:
	- map (my function, my data) in Python:
		- "Map my function to this particular data."
	- apply(my data, my function) in R:
		- "Apply to my data this particular function."
- Common Pitfalls: Housekeeping on syntax.

- Broadly speaking:
	- Python is a general-purpose programming language with the functionality to perform various statistical computations.
	- R is a statistical programming language with the functionality to perform like a general-purpose programming language.
- Golden Nugget:
	- map (my function, my data) in Python:
		- "Map my function to this particular data."
	- apply(my data, my function) in R:
		- "Apply to my data this particular function."
- Common Pitfalls: Housekeeping on syntax.
	- Indexing in Python starts at 0; indexing in R starts at 1.

- Broadly speaking:
	- Python is a general-purpose programming language with the functionality to perform various statistical computations.
	- R is a statistical programming language with the functionality to perform like a general-purpose programming language.
- Golden Nugget:
	- map (my function, my data) in Python:
		- "Map my function to this particular data."
	- apply(my data, my function) in R:
		- "Apply to my data this particular function."
- Common Pitfalls: Housekeeping on syntax.
	- Indexing in Python starts at 0; indexing in R starts at 1.
	- Python right-truncates when slicing; R does not right-truncate.

- Broadly speaking:
	- Python is a general-purpose programming language with the functionality to perform various statistical computations.
	- R is a statistical programming language with the functionality to perform like a general-purpose programming language.
- Golden Nugget:
	- map (my function, my data) in Python:
		- "Map my function to this particular data."
	- apply(my data, my function) in R:
		- "Apply to my data this particular function."
- Common Pitfalls: Housekeeping on syntax.
	- Indexing in Python starts at 0; indexing in R starts at 1.
	- Python right-truncates when slicing; R does not right-truncate.
	- Python uses "." for accessing/applying functions; R uses "." as a character.
- 
- 
- -
	-
	-

• Common Benefits of R over SAS:

- Common Benefits of R over SAS:
	- Reading data to/from various file types is comparatively much simpler; you need not write complex DATA statements that require deep knowledge of the construct of the data.

- Common Benefits of R over SAS:
	- Reading data to/from various file types is comparatively much simpler; you need not write complex DATA statements that require deep knowledge of the construct of the data.
	- Beauty in parsimony: often receive output tailored specifically to the goal at hand.

- Common Benefits of R over SAS:
	- Reading data to/from various file types is comparatively much simpler; you need not write complex DATA statements that require deep knowledge of the construct of the data.
	- Beauty in parsimony: often receive output tailored specifically to the goal at hand.
	- Interactivity in the command line.

- Common Benefits of R over SAS:
	- Reading data to/from various file types is comparatively much simpler; you need not write complex DATA statements that require deep knowledge of the construct of the data.
	- Beauty in parsimony: often receive output tailored specifically to the goal at hand.
	- Interactivity in the command line.
	- Help documentation readily available.

- Common Benefits of R over SAS:
	- Reading data to/from various file types is comparatively much simpler; you need not write complex DATA statements that require deep knowledge of the construct of the data.
	- Beauty in parsimony: often receive output tailored specifically to the goal at hand.
	- Interactivity in the command line.
	- Help documentation readily available.
- Common Benefits of SAS over R:

- Common Benefits of R over SAS:
	- Reading data to/from various file types is comparatively much simpler; you need not write complex DATA statements that require deep knowledge of the construct of the data.
	- Beauty in parsimony: often receive output tailored specifically to the goal at hand.
	- Interactivity in the command line.
	- Help documentation readily available.
- Common Benefits of SAS over R:
	- The Output Delivery System makes it easy to produce HTML or .pdf files of output.

- Common Benefits of R over SAS:
	- Reading data to/from various file types is comparatively much simpler; you need not write complex DATA statements that require deep knowledge of the construct of the data.
	- Beauty in parsimony: often receive output tailored specifically to the goal at hand.
	- Interactivity in the command line.
	- Help documentation readily available.
- Common Benefits of SAS over R:
	- The Output Delivery System makes it easy to produce HTML or .pdf files of output.
		- Consider learning R Markdown as a substitute.

- Common Benefits of R over SAS:
	- Reading data to/from various file types is comparatively much simpler; you need not write complex DATA statements that require deep knowledge of the construct of the data.
	- Beauty in parsimony: often receive output tailored specifically to the goal at hand.
	- Interactivity in the command line.
	- Help documentation readily available.
- Common Benefits of SAS over R:
	- The Output Delivery System makes it easy to produce HTML or .pdf files of output.
		- Consider learning R Markdown as a substitute.
	- Simple PROC commands produce extended, often superfluous output.

- Common Benefits of R over SAS:
	- Reading data to/from various file types is comparatively much simpler; you need not write complex DATA statements that require deep knowledge of the construct of the data.
	- Beauty in parsimony: often receive output tailored specifically to the goal at hand.
	- Interactivity in the command line.
	- Help documentation readily available.
- Common Benefits of SAS over R:
	- The Output Delivery System makes it easy to produce HTML or .pdf files of output.
		- Consider learning R Markdown as a substitute.
	- Simple PROC commands produce extended, often superfluous output.
		- Consider learning the basic theory behind the statistical models or inference tests you desire to perform; do not rely upon searching among a torrent of output for a small piece of interest.

- 
- 
- 
- 
- 
- 
- 

• The biggest hurdle imposed by R for SPSS/Minitab users is the lack of a Graphical User Interface.

- The biggest hurdle imposed by R for SPSS/Minitab users is the lack of a Graphical User Interface.
	- Negative: R does not have "drop-down" menus with all the types of statistical models/analyses that could be performed.

- The biggest hurdle imposed by R for SPSS/Minitab users is the lack of a Graphical User Interface.
	- Negative: R does not have "drop-down" menus with all the types of statistical models/analyses that could be performed.
	- Positive: Upon switching to R, you will be required to write code and, thus, become at least a novice programmer.

- The biggest hurdle imposed by R for SPSS/Minitab users is the lack of a Graphical User Interface.
	- Negative: R does not have "drop-down" menus with all the types of statistical models/analyses that could be performed.
	- Positive: Upon switching to R, you will be required to write code and, thus, become at least a novice programmer.
		- May seem like a harsh learning curve, but it's worth it in the long run.

- The biggest hurdle imposed by R for SPSS/Minitab users is the lack of a Graphical User Interface.
	- Negative: R does not have "drop-down" menus with all the types of statistical models/analyses that could be performed.
	- Positive: Upon switching to R, you will be required to write code and, thus, become at least a novice programmer.
		- May seem like a harsh learning curve, but it's worth it in the long run.
- Common Benefits of SPSS/Minitab over R:

- The biggest hurdle imposed by R for SPSS/Minitab users is the lack of a Graphical User Interface.
	- Negative: R does not have "drop-down" menus with all the types of statistical models/analyses that could be performed.
	- Positive: Upon switching to R, you will be required to write code and, thus, become at least a novice programmer.
		- May seem like a harsh learning curve, but it's worth it in the long run.
- Common Benefits of SPSS/Minitab over R:
	- Data is depicted in a familiar spreadsheet-like visual; in R, it is not seen unless specifically asked for.

- The biggest hurdle imposed by R for SPSS/Minitab users is the lack of a Graphical User Interface.
	- Negative: R does not have "drop-down" menus with all the types of statistical models/analyses that could be performed.
	- Positive: Upon switching to R, you will be required to write code and, thus, become at least a novice programmer.
		- May seem like a harsh learning curve, but it's worth it in the long run.
- Common Benefits of SPSS/Minitab over R:
	- Data is depicted in a familiar spreadsheet-like visual; in R, it is not seen unless specifically asked for.
		- Use the View () function as a substitute.

# EXTERNAL RESOURCES APPENDIX

## EXTERNAL RESOURCES

- *[R for Data Science](http://r4ds.had.co.nz/)* (Hadley Wickham & Garrett Grolemund)
	- "You'll learn how to get your data into R, get it into the most useful structure, transform it, visualize it and model it."
- *[The Book of R](https://nostarch.com/bookofr)* (Tilman M. Davies)
	- "*The Book of R* is a comprehensive, beginner-friendly guide to R…you'll find everything you need to begin using R effectively for statistical analysis."
- [swirl](http://swirlstats.com/) (Nick Carchedi, Brian Caffo, Sean Kross, et al.)
	- "swirl teaches you R programming and data science interactively, at your own pace, and right in the R console!"
- [RStatistics.net](http://rstatistics.net/)
	- "An educational resource for all things related to R language and its applications in advanced statistical computing and machine learning."
- *[An Introduction to R](https://cran.r-project.org/doc/manuals/R-intro.html)* (Bill Venables & David Smith)
- **Quick-R** (Robert I. Kabacoff)

"Thank you!"

-CHRISTOPHER PETER MAKRIS